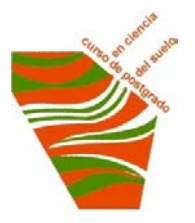

**UNIVERSIDAD CENTRAL DE VENEZUELA FACULTAD DE AGRONOMIA POSTGRADO EN CIENCIA DEL SUELO ESPECIALIZACIÓN EN GEOMÁTICA**

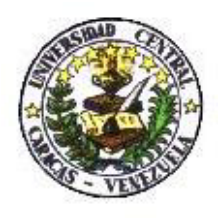

# **DISEÑO DE UN SISTEMA DE INFORMACIÓN GEOGRÁFICO-CATASTRAL PARA LA ADMINISTRACIÓN DE LOS MINERALES NO METÁLICOS DEL ESTADO BOLÍVAR**

Trabajo presentado como requisito parcial para optar el Grado de Especialista en Geomática

T.S.U. Gregoria J. Herman F.

Tutor: Ing. Msc. Gustavo Ruiz

Octubre 2011

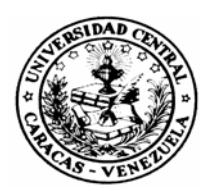

UNIVERSIDAD CENTRAL DE VENEZUELA FACULTAD DE AGRONOMÍA COMISIÓN DE ESTUDIOS DE POSTGRADO POSTGRADO EN CIENCIA DEL SUELO

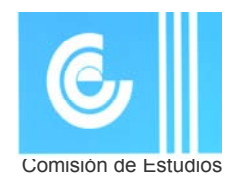

# **VEREDICTO**

Quienes suscriben, miembros del jurado designado por el Consejo de la Facultad de Agronomía de la Universidad Central de Venezuela, para examinar el **Trabajo Especial de Grado** presentado por: **GREGORIA HERMAN, Cédula de identidad Nº 8893105**, bajo el título "**DISEÑO DE UN SISTEMA DE INFORMACIÓN GEOGRÁFICO‐CATASTRAL PARA LA ADMINISTRACIÓN DE LOS MINERALES NO METÁLICOS DEL ESTADO BOLIVAR**", a fin de cumplir con el requisito legal para optar al grado académico de **ESPECIALISTA EN GEOMÁTICA**, dejan constancia de lo siguiente:

1.- Leído como fue dicho trabajo por cada uno de los miembros del jurado, se fijó el día 20 de Septiembre de 2011 a las 09:00 AM.*,* para que la autora lo defendiera en forma pública, lo que ésta hizo en Salón de Conferencias del Instituto de Edafología, mediante un resumen oral de su contenido, luego de lo cual respondió satisfactoriamente a las preguntas que le fueron formuladas por el jurado, todo ello conforme con lo dispuesto en el Reglamento de Estudios de Postgrado.

2.- Finalizada la defensa del trabajo, el jurado decidió **aprobarlo**, por considerar, sin hacerse solidario con la ideas expuestas por la autora, que se ajusta a lo dispuesto y exigido en el Reglamento de Estudios de Postgrado

Para dar este veredicto, el jurado estimó que el trabajo examinado propone una solución viable a un problema de manejo de información relacionada con el catastro minero en el estado Bolívar, lo cual requirió un esfuerzo importante de captura, organización, normalización y edición de información cartográfica y atributiva. En su ejecución la autora demostró su competencia en el manejo de las herramientas de SIG y Teledetección.

En fe de lo cual se levanta la presente ACTA, a los 20 días del mes de Septiembre del año 2011. Conforme a lo dispuesto en el Reglamento de Estudios de Postgrado, actuó como Coordinador del jurado Gustavo Ruiz**.**

**Dr. Jesús Viloria**  C.I. V- 3.566.682 Facultad de Agronomía - UCV

# **M.Sc. Diego Machado C**.I. V- 6.211.814 Consultor Independiente

**M.Sc. Gustavo Ruiz** 

C.I. V- 2.930.614

CVG

**Tutor** 

EV/20/09/2011.

# **Agradecimiento**

Agradezco a DIOS y al Dr. José Gregorio Hernández por estar a mi lado en todo momento. A mis hijos Gregoris, Natividad y Pedro José de quienes recibí permanentemente aliento, a mi abuelo Isidro quien me dio ánimo durante la realización de esta nueva etapa de estudios. Al Instituto Autónomo de Minas Bolívar quien sugirió el tema y suministró la información básica para el desarrollo de este trabajo, en especial al Ing. Msc. Armando John Madero por permitirme participar en este proyecto. A la Universidad Central de Venezuela por darme la oportunidad de participar en esta especialización. Al profesor Dr. Jesús Viloria y el Ing. Msc. Gustavo Ruiz quienes me orientaron en aspectos técnicos, así como los otros profesores que me transmitieron sus enseñanzas y conocimientos. De igual forma quisiera expresar mi sincero agradecimiento a la CVG TECNICA MINERA, C.A. donde me he formado profesionalmente y a las personas que de una forma u otra han contribuido desinteresadamente en la elaboración del presente trabajo como los son el Ing. Félix Fermín, Lic. Néstor Angulo, Geól. Jesús Álvarez, Ing. Luzmila Manrique, Ing. Soyrex Rodríguez y la Srta. Willmary Salazar por nombrar algunas.

# **Dedicatoria**

*A mis hijos.* 

## **RESUMEN**

Con la finalidad de apoyar la gestión del Instituto Autónomo de Minas Bolívar (IAMIB) el cual debe administrar, supervisar y controlar la exploración, explotación, procesamiento y comercialización de los minerales no metálicos del Estado Bolívar, se hace necesario el diseño e implantación de un Sistema de Información Geográfica Catastral que le permita cumplir con éxito su misión. Estos sistemas son la herramienta idónea cuando se requiere el manejo sustentable de recursos naturales como es el caso del IAMIB. La metodología utilizada para lograr este Sistema involucra la participación a los distintos actores, unidades y gerencias vinculadas a la información sobre estos minerales. Se definen los criterios de diseño, se propone un sistema abierto a las consultas y manejo de información por parcelas; se recopilan los datos por medio de entrevista y revisión de expedientes; se analizan las variables que permiten engranar la información espacial existente y sus respectivos datos atributivos en el registro y otorgamiento de concesiones para el uso de estos recursos, en función de un código relacional que indique el mineral asociado a esa parcela y un numero correlativo en función de cada permiso otorgado. De este modo se obtiene un prototipo funcional, que cumple con las expectativas planteadas, y abre la posibilidad a que el Sistema se implemente en el corto plazo y se sostenga en el tiempo, creando una nueva mentalidad y filosofía de trabajo orientada a incrementar la eficiencia de los procesos en el IAMIB.

Palabras Claves: SIG Catastral, Minería Estado Bolívar, Concesiones minerales no metálicos.

## **ABSTRACT**

In order to support the administration of the Instituto Autónomo de Minas Bolivar, AMIB, (Autonomous Institute of Mining) which must manage, monitor and control the exploration, exploitation, processing and marketing of non-metallic minerals in Bolivar State, it is necessary to design and implement a Cadastral Geographic Information System that allows to fulfill its mission successfully. This system is the right tool when a sustainable management of natural resources is required as IAMIB. The methodology used to achieve this System involves the participation of different groups, units and manager´s offices linked to information about non-metallic minerals. This process involves definition of design criteria, a system open to consultation and information management of parcels is requiered; data are collected through interview and files review; discusses the variables that engage the existing spatial information and their data attributes for the record and granting concessions for the use of these resources, based on a relational code that indicates the mineral associated with that plot and a corresponding number according for each permit issued. All these key factors are needed for the registration and granting of concessions of these resources. In this way, a working prototype that fully meets the expectations is obtained. This makes it possible to put the system into action in the short term, and it also makes it sustainable over time, creating a new mindset and philosophy of work aimed at increasing efficiency processes in the IAMIB.

Keywords: GIS Cadastral, Bolívar State mining, nonmetallic mineral concessions.

# Tabla de Contenido

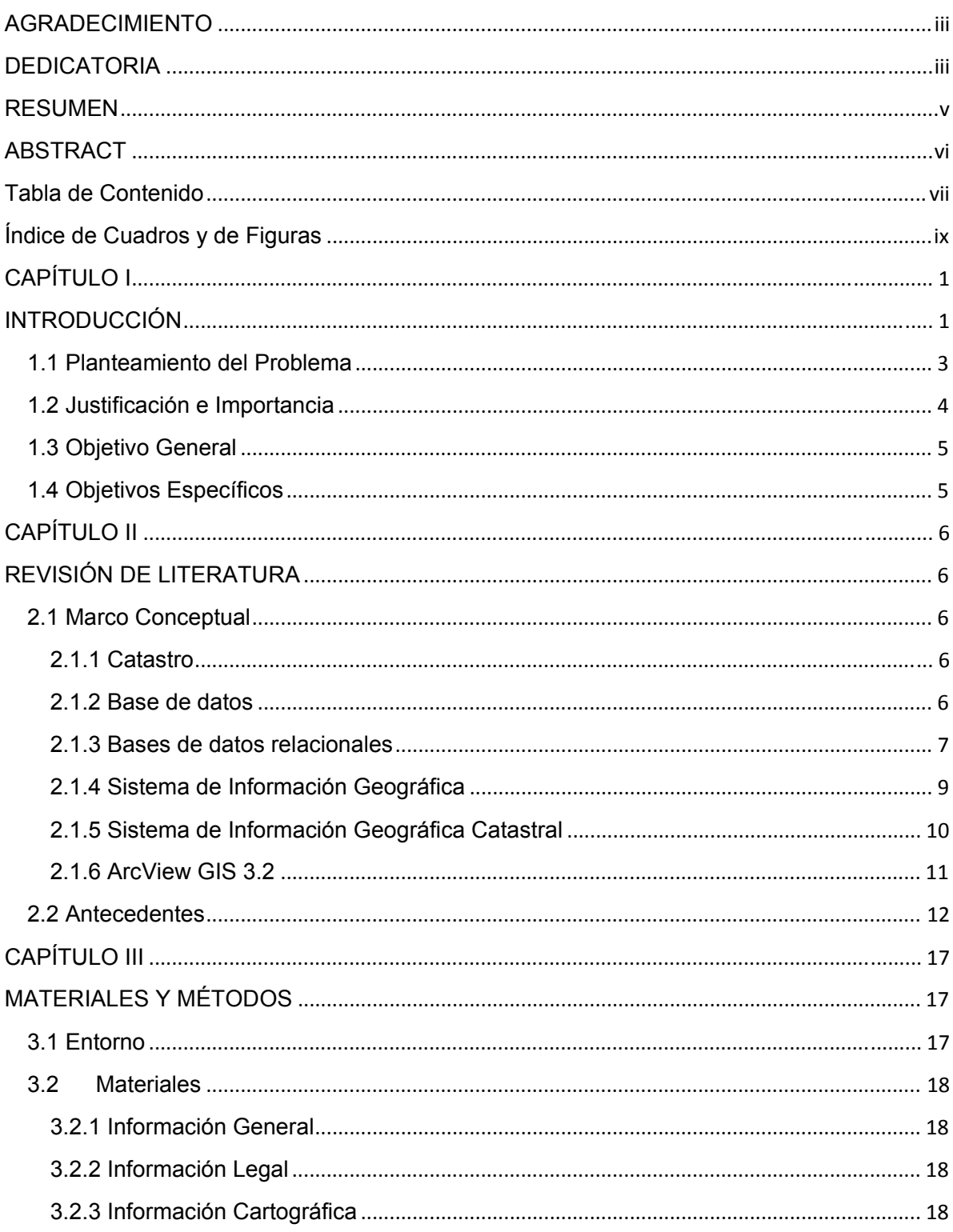

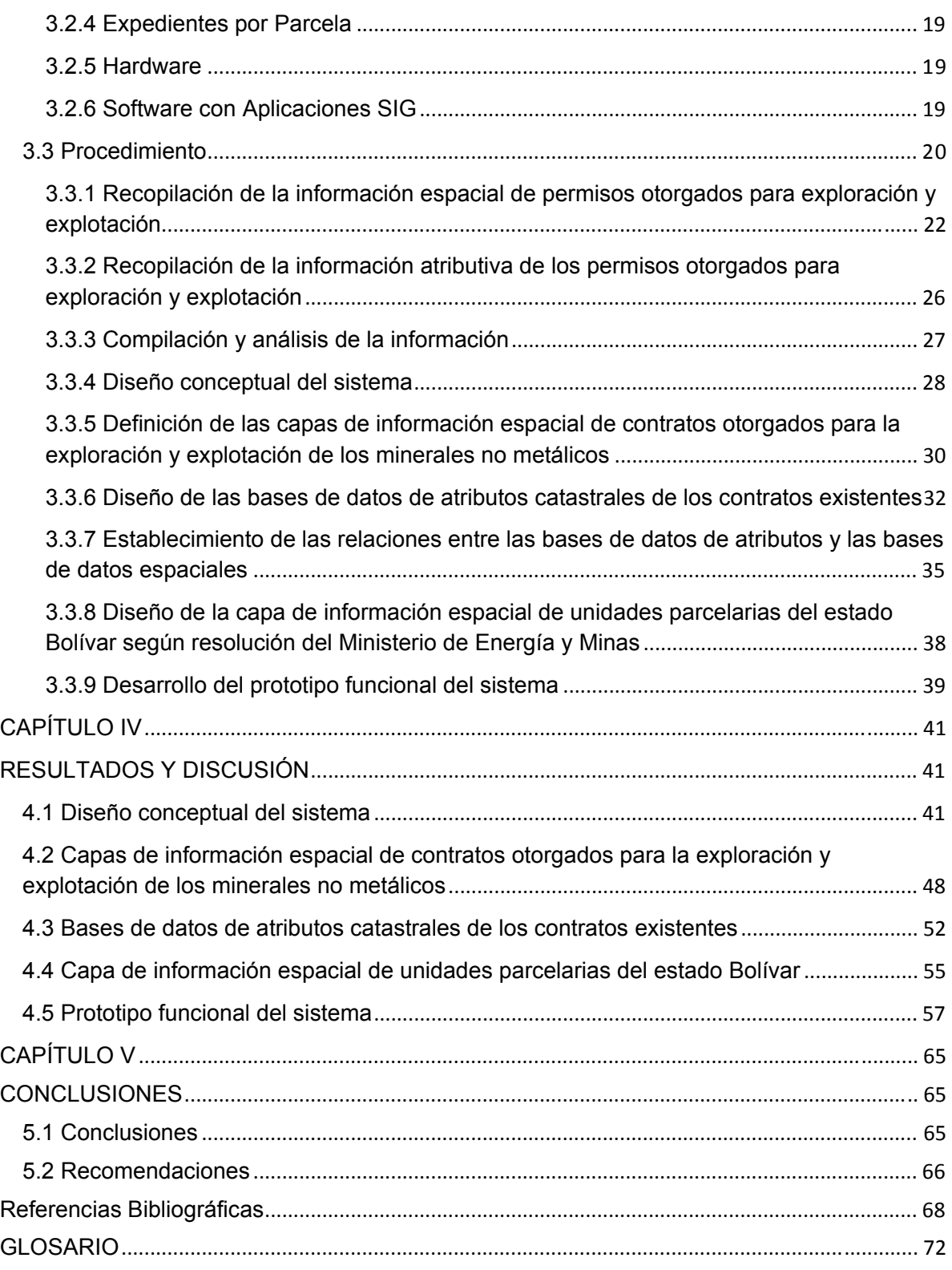

# **Índice de Cuadros y de Figuras**

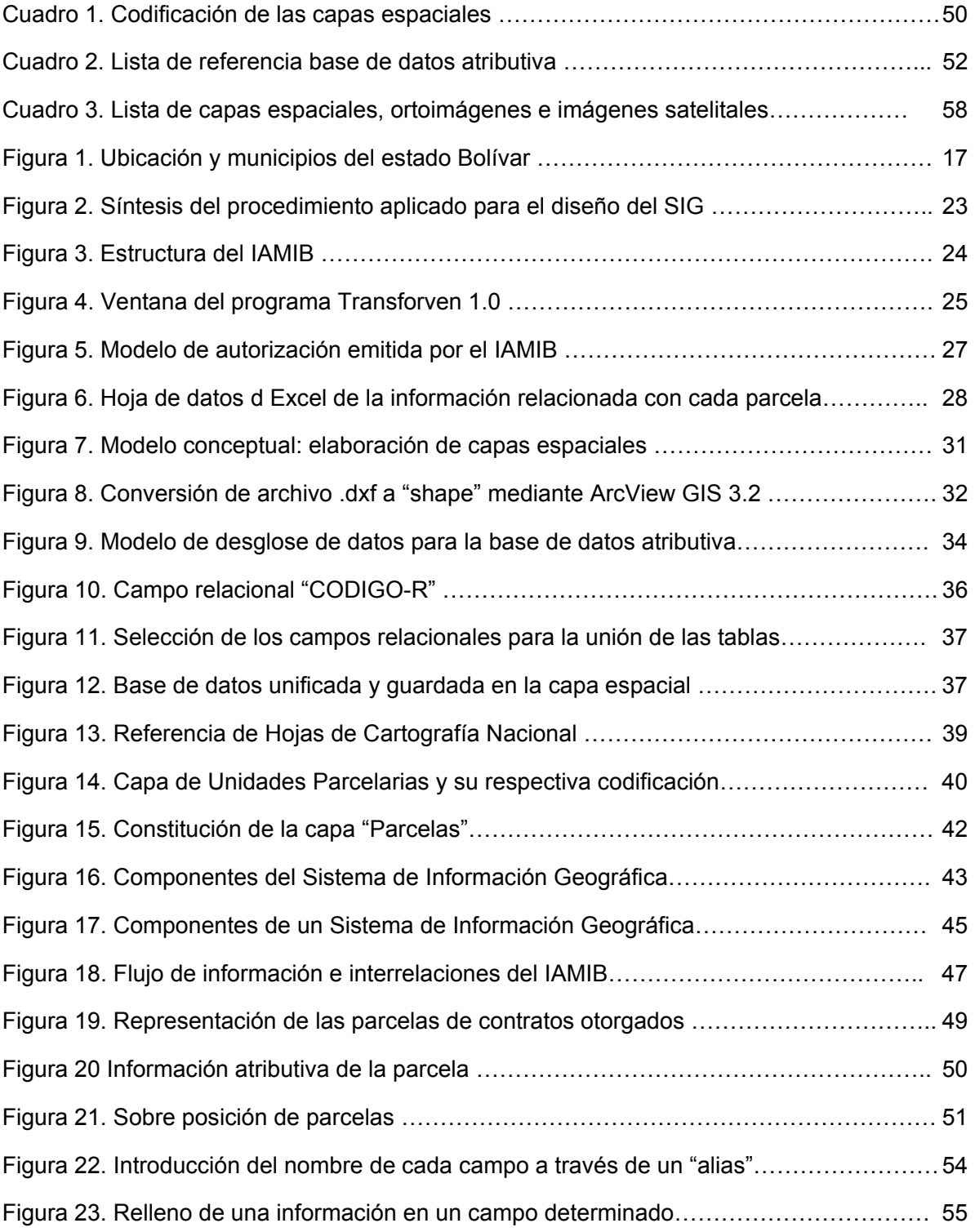

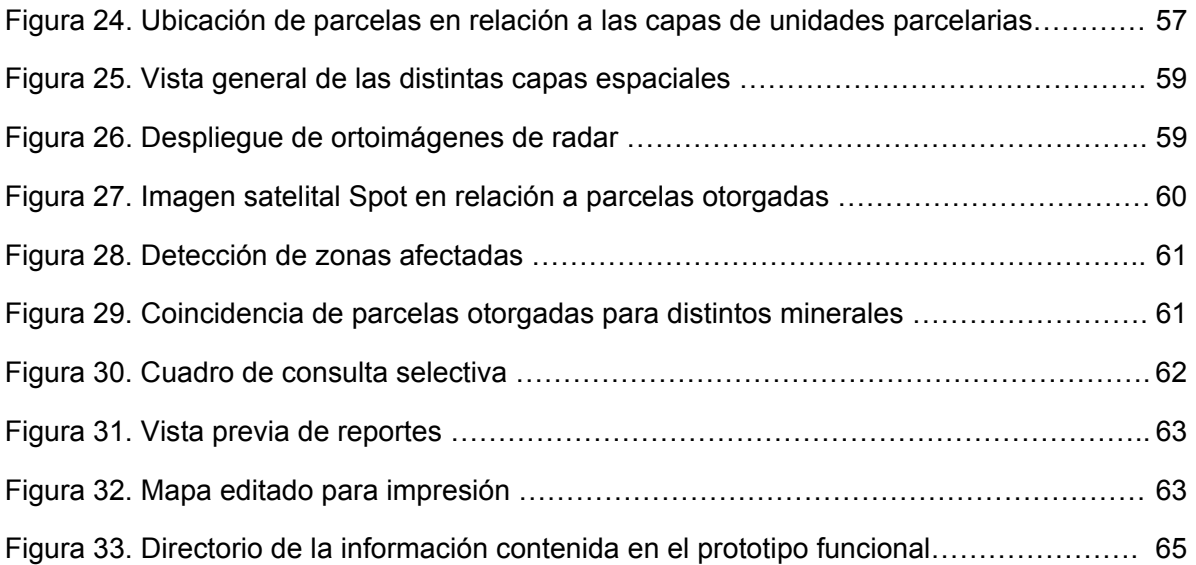

x

# **CAPÍTULO I INTRODUCCIÓN**

La Minería No Metálica constituye uno de los principales elementos dinamizadores en la región de Guayana con unas perspectivas de crecimiento importante, en la que la producción de Minerales No Metálicos con fines industriales y de construcción, adquiere una relevancia significativa. Dentro de la Minería No Metálica se encuentran: las rocas ornamentales, los materiales de construcción (arena de mina, arena lavada, material de relleno, granza y piedra picada), esquistos, arcillas caoliníticas, arcillas rojas, entre otros; materiales en los que el Instituto Autónomo de Minas Bolívar (IAMIB) ha otorgado una variedad de concesiones para el aprovechamiento racional de estos recursos como ente rector de la Minería No Metálica.

El Instituto Autónomo de Minas Bolívar (IAMIB) en vista de la relevante importancia que tiene los recursos Minero No Metálico en la región de Guayana, por su gran potencialidad Geoeconómica, ha llevado a cabo una dedicación en estudios geológicos y de investigación para la evaluación de los recursos mineros, bajo la supervisión de la Unidad de Estudios Básico de la Gerencia de Operaciones, a fin de generar una base de datos que mantenga el inventario de las reservas de los No Metálicos del Estado y que permita clasificarlas de acuerdo a su potencial, accesibilidad y disponibilidad.

Estos estudios han permitido cuantificar en unas 13.054,50 hectáreas un total de 4.566.623.323,94 m3 de material, que incluyen arenas, arcilla, caolín, piedra picada y granitos ornamentales.

Debido a que en el Instituto Autónomo de Minas Bolívar (IAMIB) recae la responsabilidad de administrar, supervisar y controlar la exploración, explotación, procesamiento y comercialización de los minerales no metálicos del Estado Bolívar, se hace necesario aplicar técnicas y métodos expeditos, basados en tecnologías existentes que contribuyan al cumplimiento de estas funciones.

En este sentido, el uso de un Sistema de Información Geográfica (SIG) se perfila como la herramienta más adecuada para el IAMIB, por el potencial que tienen estos sistemas para registrar la ubicación y cuantificación de recursos naturales y contribuir eficientemente en su manejo adecuado.

Mediante este estudio, se establecen las bases para el diseñó un SIG catastral, que permite mejorar la gestión de la actividad minera de los minerales no metálicos manejados por el IAMIB en el estado Bolívar, teniendo en cuenta los criterios convencionales para la elaboración de estos sistemas y utilizando una metodología consistente en levantamiento de requerimientos, recopilación directa de datos y creación de modelos conceptuales que permita la plena integración de datos espaciales y atributivos.

A nivel de catastro se utilizaron las parcelas otorgadas como capa espacial fundamental del Sistema, cada una de ellas asociadas a un mineral no metálico en específico, acorde al manejo de información realizado en el Instituto, y la información relacionada a estos contratos que se encontraban disponible en hojas de datos se procesaron para formar parte de la base de datos de la capa, previa a su organización y adecuación para este fin.

El prototipo funcional sería fundamental para conocer las bondades del Sistema, permitiendo visualizar las capas y su relación con el entorno, organizar los datos de una manera más efectiva, analizar los datos desde un punto de vista geográfico y obtener información de una manera rápida y efectiva para el manejo de las concesiones.

### **1.1 Planteamiento del Problema**

La Gobernación del Estado Bolívar ha delegado en el Instituto Autónomo de Minas Bolívar (IAMIB), la responsabilidad de administrar, supervisar y controlar la exploración, explotación, procesamiento y comercialización de los minerales no metálicos del Estado Bolívar, tal como lo establece la Ley Orgánica de Descentralización, Delimitación y Transferencia de Competencias del Poder Público, 2003.

De esta manera, desde su creación, el IAMIB, realiza las actividades que le han sido delegadas, sin disponer de un sistema que apoye la gestión, por lo cual se requiere de un mecanismo que permita un enlace directo entre los diferentes documentos que se procesan y los mapas donde se representan los yacimientos, por otra parte el almacenamiento de información, las consultas y actualizaciones precisan de procesos con mayor grado de automatización.

Lo anteriormente expuesto ha traído como consecuencia, solapamientos entre algunas parcelas contratadas, otorgamiento de permisos de explotación en la misma área en diferentes fechas, así como, falta de criterio bien definido para la medición equitativa de las parcelas para el otorgamiento de contratos.

El Instituto Autónomo de Minas Bolívar (IAMIB) en el marco de su fortalecimiento institucional se plantea desarrollar el Sistema de Información Geográfica para evitar estas irregularidades, consecuencia del gran volumen de información que dificulta su apropiada organización y análisis, y de esta manera brindar mayor eficiencia en los procesos llevados a cabo por el Instituto, incluidos la recaudación de tributos y la correcta gestión de derechos mineros, explotaciones mineras y establecimientos de beneficios mineros en el Estado.

## **1.2 Justificación e Importancia**

El diseño y posterior implementación de un Sistema de Información Geográfica permitirá al IAMIB, mantener un mejor control sobre sus procesos, haciéndolos más eficientes y, en consecuencia, dar respuesta oportuna, mejorando la calidad del servicio que presta a los diferentes usuarios, facilitando el manejo de información sobre identificación, localización, acceso, calidad, cantidad del recursos con visión integral a los efectos de definir los escenarios potenciales que justifiquen proyectos para posibles inversiones. También será una herramienta para planificar el aprovechamiento de estos recursos minerales en armonía con su entorno ambiental; así como, permitirá manejar y consultar datos actualizados de los contratos de explotación otorgados.

En otras palabras, la implementación del SIG con base en el catastro de los minerales no metálicos del estado Bolívar, permitirá al IAMIB organizar la información atributiva y espacial en bases de datos automatizadas. Esto contribuirá a disminuir los tiempos en la tramitación de contratos, autorizaciones y cobranza. Asimismo, incrementará la eficiencia de los usuarios, eliminará conflictos mediante el manejo de información de calidad, aumentará las recaudaciones. Esto último se traducirá en mayores ingresos para el Estado que contribuirán al mejoramiento de la calidad de vida de los trabajadores y las comunidades, debido a que habrá mayor disponibilidad de recursos para invertir en programas sociales.

## **1.3 Objetivo General**

Diseñar un Sistema de Información Geográfica Catastral para la Administración de los Minerales No Metálicos del Estado Bolívar.

# **1.4 Objetivos Específicos**

- Proponer un diseño conceptual del sistema basado en los requerimientos del IAMIB.
- Definir las capas de información espacial requeridas por el Sistema.
- Diseñar las bases de datos de atributos catastrales de los contratos existentes a fin de relacionarlas con las capas espaciales correspondientes.
- Desarrollar un prototipo funcional del sistema incorporándole datos proporcionados por el IAMIB.

# **CAPÍTULO II REVISIÓN DE LITERATURA**

## **2.1 Marco Conceptual**

## **2.1.1 Catastro**

El catastro es un inventario detallado de los bienes inmuebles de un país, con descripción de sus características físicas, jurídicas y económicas; de tal forma que pueda ser empleado en la mayor parte de las actuaciones que afecten al territorio que registra. En esta perspectiva, el catastro no deja de ser un registro, sólo que es un registro cuya multifuncionalidad a veces no se aprovecha debido al uso fiscal generalizado (Alcázar M. y Ariza F., 2003).

En Venezuela la Ley de Geografía, Cartografía y Catastro Nacional publicada en Gaceta Oficial Nº 37.002 del 28 de julio de 2000, en su Capítulo II correspondiente al Aspecto Físico, Jurídico y Valorativo del Catastro menciona en el Artículo 29 que: El aspecto físico del catastro se ajustará a las indicaciones que sobre linderos y dimensiones figuren en los documentos relativos al inmueble, con señalamiento de las edificaciones existentes, accidentes geográficos referenciales, con sus correspondientes topónimos y demás especificaciones.

## **2.1.2 Base de datos**

Es un conjunto de información (conjunto de datos) relacionada que se encuentra agrupada o estructurada. Desde el punto de vista informatico, una base de datos es un sistema formado por un conjunto de datos almacenados en memorias masivas que permiten acceso directo a ellos y un conjunto de programas que manipulan ese conjunto de datos (Sánchez, J y Carbonell, I, 2001).

Desde un punto de vista más formal, podríamos definir una base de datos como un conjunto exhaustivo de datos estructurados, fiables y homogéneos, organizados independientemente de su utilización y de su implementación física, accesibles en tiempo real, compartibles por usuarios concurrentes que tienen necesidades de información diferentes y no predecibles en el tiempo (Sánchez, J y Carbonell, I, 2001).

La idea general que expresa la definición anterior es que al referirnos al concepto de bases de datos estamos tratando con una colección de datos que cumplen las siguientes propiedades (Sánchez, J y Carbonell, I, 2001):

- Están estructurados independientemente de las aplicaciones y del soporte de almacenamiento que los contiene.
- Presentan la menor redundancia posible
- Son compartidos por varios usuarios y/o aplicaciones.
- Están bajo un control centralizado.

## **2.1.3 Bases de datos relacionales**

Los sistemas relacionales operan conceptualmente sobre archivos o tablas de datos y no sobre los datos individuales contenidos en el archivo. Las tablas son un medio de representar la información. Éstas permiten presentar dicha información de una forma más compacta, y además es posible acceder a la información contenida en dos o más tablas de forma simultánea (Sánchez, J y Carbonell, I, 2001).

Una tabla está formada por filas y columnas. Las filas de un archivo de bases de datos son equivalentes a los registros de un archivo clásico (contienen los valores de los objetos o entidades descritas); las columnas lo son a los campos (que representan los atributos de los objetos o entidades descritas). El conjunto de valores que puede tomar un campo se denomina dominio (Sánchez, J y Carbonell, I, 2001).

Un concepto importante asociado a estos sistemas de gestión, que intuitivamente todos conocemos o manipulamos, es el de la clave. Una clave es una referencia que se utiliza para identificar los registros de forma única y está formada por uno o más atributos (columnas) de los registros (Sánchez, J y Carbonell, I, 2001).

Las bases de datos relacionales están constituidas por una o más tablas que contienen la información ordenada de una forma organizada y requieren, para poder tratar la información contenida en ellas, un sistema de gestión (Sánchez, J y Carbonell, I, 2001).

Los sistemas de bases de datos relacionales cumplen las siguientes leyes básicas (Sánchez, J y Carbonell, I, 2001:

- La base de datos, generalmente, contendrá muchas tablas.
- Una tabla solo contiene un número fijo de campos.
- El nombre de los campos que contiene una tabla es distinto.
- Cada registro de la tabla es único.
- El orden de los registros y el orden de los campos de una tabla no están determinados.
- Para cada campo existe un número de valores posibles (dominio).

#### **2.1.4 Sistema de Información Geográfica**

Un Sistema de Información Geográfica particulariza un conjunto de procedimientos sobre una base de datos no gráfica o descriptiva de objetos del mundo real que tienen una representación gráfica y que son susceptibles de algún tipo de medición respecto a su tamaño y dimensión relativa a la superficie de la Tierra. Aparte de la especificación no gráfica el SIG cuenta también con una base de datos gráfica con información georeferenciada o de tipo espacial y de alguna forma ligada a la base de datos descriptiva (Comisión Económica Para América Latina y El Caribe CEPAL, 2002).

En un SIG se usan herramientas de gran capacidad de procesamiento gráfico y alfanumérico, estas herramientas van dotadas de procedimientos y aplicaciones para captura, almacenamiento, análisis y visualización de la información georefenciada (Comisión Económica Para América Latina y El Caribe CEPAL, 2002).

La mayor utilidad de un sistema de información geográfica está íntimamente relacionada con la capacidad que posee éste de construir modelos o representaciones del mundo real a partir de las bases de datos digitales. Esto se logra aplicando una serie de procedimientos específicos que generan aún más información para el análisis (Martínez, J et al., 2007).

La construcción de modelos de simulación, se convierte en una valiosa herramienta para analizar fenómenos que tengan relación con tendencias y así poder lograr establecer los diferentes factores influyentes (Comisión Económica Para América Latina y El Caribe CEPAL, 2002).

A manera más simple un SIG es un sistema de hardware, software y procedimientos diseñados para soportar la captura, administración, manipulación, análisis,

modelamiento y graficación de datos u objetos referenciados espacialmente, para resolver problemas complejos de planeación y administración (Fuentes, *et al*., 2005).

## **2.1.5 Sistema de Información Geográfica Catastral**

Es concebido como complemento a la gestión catastral y, en este sentido, no se limita a presentar en formato digital la localización absoluta de los objetos catastrales (Rodríguez, M., 2000).

La nueva cartografía catastral queda integrada dentro de un Sistema de Información Geográfica, catastral en este caso, constituido por la descripción, geometría, topografía y atributos de los objetos cartográficos que representan digitalmente a los bienes inmuebles (Rodríguez, M., 2000).

Las características de un Sistema de Información Geográfica Catastral se pueden sintetizar en que es un inventario con aplicación en todo el ámbito nacional que vincula información estadística de todo tipo con su referente espacial y se concibe con una clara vocación multifuncional al introducir, junto a las aplicaciones encargadas de la gestión catastral propiamente, funciones de análisis sobre la información inventariada (Rodríguez, M., 2000).

Las soluciones que nos permiten atender las exigencias que se plantean para la administración de un territorio nos obligan a establecer una gestión informatizada, realizada con un conjunto de herramientas lógicas apoyadas en las bases de datos correspondientes (Siniacoff, 1999).

Esto significa establecer un Sistema de Información integrando los datos básicos a las actividades y recursos propios, ya que un aspecto fundamental de estos Sistemas lo constituye su capacidad para sintetizar la dinámica de los fenómenos que refleja y los diversos parámetros que sirven de base para analizar éstos (Siniacoff, 1999).

Los bienes inmuebles urbanos y rurales (registro catastral), constituyen unidades territoriales elementales cuya integración, complementada con los elementos estructurales de un área de localización, constituyen el continuo de información espacial de mayor grado de resolución (Siniacoff, 1999).

Tratando como "variables" a todas las circunstancias físicas, económicas y jurídicas de esas unidades, se transforma a ese continuo de información en un producto de interés extraordinario, potenciándose al incluirse el concepto de Sistema de Información Geográfica (SIG), resultante de añadir a las bases de datos cartográficas digitales, los atributos y características literales de los elementos almacenados en las bases de datos alfanuméricas (Siniacoff, 1999).

### **2.1.6 ArcView GIS 3.2**

Es una herramienta SIG fácil de manejar, que ofrece opciones de análisis espacial y tratamiento de datos geográficos. Podemos representar datos por georeferenciación sobre una cartografía, analizar las características y patrones de distribución de esos datos, y generar informes finales con los resultados (Muñoz, P., 2003).

Toda la actividad en ArcView tiene lugar dentro del proyecto, una colección de documentos asociados con los que se trabaja durante la sesión de ArcView. Los proyectos pueden contener cinco tipos de documentos: vistas, tablas, gráficos, layouts (o salidas impresas) y scripts. La ventana de Proyecto muestra los nombres de todos los documentos contenidos en un proyecto ArcView. Un proyecto organiza y almacena el estado de todos estos documentos. El proyecto gestiona cómo y dónde se despliegan los documentos, mantienen activas las selecciones de documentos y define la apariencia de la ventana de aplicación (Muñoz, P., 2003).

Esta aplicación surge en la década de los noventa, como propuesta de cambio y evolución, de su empresa fabricante Environmental Systems Research Institute (ESRI), quien apostó a una herramienta de mapeo de escritorio fácil de utilizar, con la que amplió su presencia global (ESRI-Chile, s/f).

ESRI actualmente se erige como el líder en el mercado SIG, es usado en más de 300.000 organizaciones en el mundo incluyendo cada una de las 200 ciudades más grandes de los Estados Unidos, la mayoría de los gobiernos nacionales, más de dos tercios de compañías, y más de 7.000 escuelas y universidades. Las aplicaciones de ESRI, funcionando en más de un millón de computadoras de escritorio y miles de servidores web y empresariales, proveen la base para el mapeo y análisis espacial en el mundo (Geosystems, 2010).

# **2.2 Antecedentes**

El uso de tecnologías digitales en la generación, almacenamiento, actualización y análisis de información ha pasado a constituir un instrumento imprescindible al hacer uso de recursos distribuidos en el espacio geográfico.

Es así como en el año 1984, la Corporación Venezolana de Guayana (CVG) a través de la Empresa CVG Técnica Minera, C.A. emprende el Proyecto Inventario de los Recursos Naturales de la Región Guayana (PIRNRG), cuyo objetivo principal es el de realizar los levantamientos muítidisciplinarios integrados a escala 1:250.000, de los recursos naturales renovables y no renovables, a fin de contar con una base de información total y sistemática de los recursos de la región, para identificar, caracterizar y cartografiar áreas de aprovechamiento potencial o de conservación, con miras a definir acciones relativas al Ordenamiento Territorial a nivel regional (Herman, 1995).

En dicho proyecto se cubrió toda la Región Guayana, en estudios integrados, mediante la aplicación de técnicas de sensores remotos, (Slar, Landsat, Spot, Fotografía Aérea Convencional), verificación de campo e investigación en laboratorio en Geología, Suelos, Vegetación, Geomorfologia, Hidroclimatología, Fauna y Ecología, áreas estas con su propia metodología de levantamiento y clasificación taxonómica (Herman, 1995).

Dentro de los objetivos principales del Proyecto Inventario, se creó el Centro de Información Físico-Ambiental de la Región Guayana con el cual se procesa en forma automatizada la Información Geográfica (Herman, 1995).

La metodología utilizada consistió en la elaboración de Mapas de Unidades integradas del Territorio (MUIT), producto de la superposición de los mapas temáticos generados por el Proyecto Inventario, estos mapas fueron posteriormente digitalizados y se estructuraron las bases de datos contentivas de toda la información Físico-Natural de las diferentes disciplinas (Herman, 1995).

La utilización del Sistema de Información Geográfica, tomó especial relevancia en lo referente a la manipulación y análisis de la información, en la generación de mapas interpretativos y modelos ambientales que permitieron la obtención de mapas de uso

de la tierra, que al ser integrados en un contexto social y económico, se constituyeron en la base fundamental para diversos programas y políticas del Desarrollo Regional y de Ordenación del Territorio (Herman, 1995).

El uso de los Sistemas de Información Geográfica también se ha utilizado en Venezuela como pieza fundamental en la resolución de problemas ambientales, como lo es el caso del acelerado proceso de sedimentación, producto de la erosión causada por el intenso e inadecuado uso de la tierra en la cuenca alta del río Guárico Esté proceso relacionado a la reducción de la vida útil del embalse Camatagua, en el que se capta aproximadamente el 60 % del agua consumida en al área metropolitana de Caracas y sus alrededores, dio origen a una notable inquietud por parte de instituciones y empresas nacionales (Jácome, 2001).

En la búsqueda de delinear un conjunto de estrategias que hagan posible la administración sustentable de los recursos naturales presentes en la mencionada zona se formaron grupos multidisciplinarios de trabajo, se realizaron varios talleres de trabajo, se definieron arboles de problemas y arboles de soluciones, que permitieran definir y dar prioridad a las áreas de acción y de investigación en la cuenca (Jácome, 2001).

Inspirados en estos árboles de problemas y soluciones, un grupo de investigadores del Instituto de Edafología (Facultad de Agronomía, Universidad Central de Venezuela), Gerencia de Desarrollo Agrícola y Ambiental (PDVSA-Palmaven) y el Centro de Procesamiento Digital de Imágenes (Fundación Instituto de Ingeniería), proponen el desarrollo de un SIG, en el marco de un programa de cooperación técnica en Geomática desarrollado entre estas instituciones y la Embajada de Francia en Venezuela, como una propuesta de aplicación de la Geomática a la gestión integral de cuencas hidrográficas (Jácome, 2001).

Otra experiencia es el Proyecto de Catastro Minero desarrollado por la Vicepresidencia Corporativa del Sector Minero de la Región Guayana a través de la Coordinación del SIG y Cartografía de CVG TECNICA MINERA, C.A. en el cual la autora de este trabajo pudo participar. Este consistió en la relación de todos los registros mineros existentes en la Región Guayana, con el fin de conocer la situación legal y administrativa de cualquier superficie de la misma, relacionada con la Investigación y Explotación Minera, con el fin de tener una visión general de la distribución y localización de las concesiones otorgadas en el periodo comprendido entre 1980-1990. Sin duda este Catastro representa el mayor precedente en relación a un diseño de SIG en el sector minero, en el se digitalizaron las bases cartográficas y posteriormente se graficaron las diferentes parcelas mineras con sus datos atributivos mas resaltantes.

Como base metodológica varios trabajos pueden ser citados a nivel internacional, como es el caso del Diseño de un Sistema de Información Geográfica (SIG) para la gestión de los recursos naturales (construcción de un observatorio ambiental) elaborado por María Elina Gudiño en el cual se hace especial énfasis en el levantamiento de información necesaria para establecer este tipo de sistemas y la relación que posee cada miembro vinculado (Gudiño, 2007).

La Corporación Autónoma Regional del Valle del Cauca, Colombia, quien ejerce la autoridad ambiental y promueve el desarrollo sostenible desde la dimensión ambiental, en armonía y coordinación con los distintos actores sociales del departamento del Valle del Cauca y áreas de influencia, generó dentro de sus estudios el "Diseño y Aplicación del SIG\_RC" en el cual como marco metodológico establecen premisas importantes como: el análisis e identificación de los requerimientos, el desarrollo del modelo conceptual, la construcción de la base de datos, el modelo conceptual de la base de datos y el modelo entidad – relación, que

# **CAPÍTULO III MATERIALES Y MÉTODOS**

# **3.1 Entorno**

El estado Bolívar cubre una superficie aproximada de 248.000 Km<sup>2</sup>, donde existen regiones con alto potencial para la extracción de minerales no metálicos. La gran mayoría de estos depósitos aun no han sido evaluados, principalmente debido a que se encuentran en zonas de difícil acceso, sin embargo esto no implica que en un futuro no muy lejano el Estado implemente programas de exploración cualitativa y cuantitativa de estos minerales, lo cual requerirá de la planificación estratégica para su aprovechamiento racional (Figura 1).

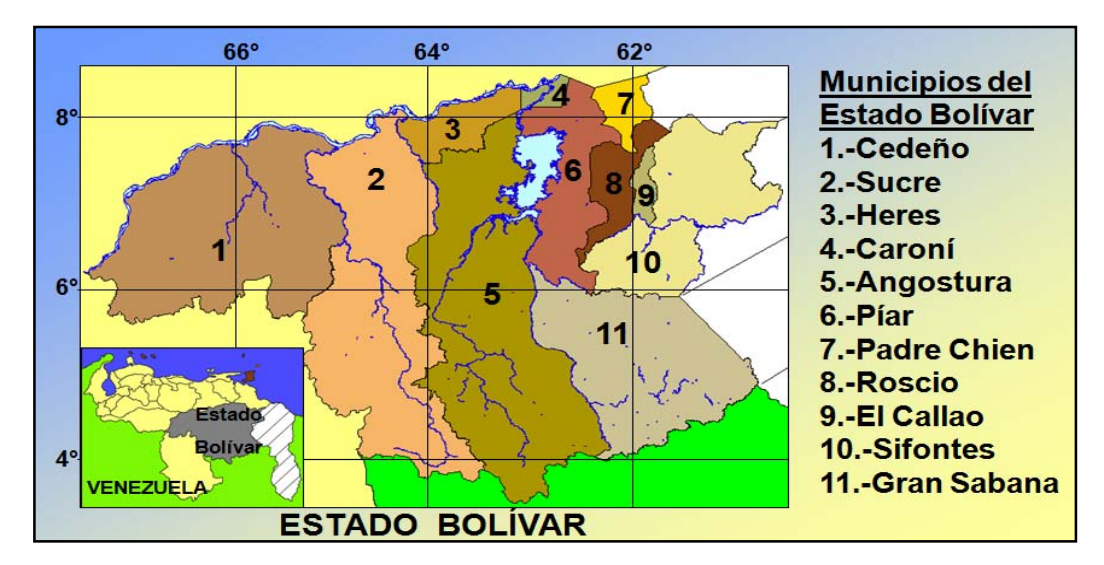

Figura 1. Ubicación y municipios del estado Bolívar (Fuente: Elaboración propia en base a CNTI, 2010)

Dichas áreas generan gran actividad y a su vez gran cantidad de información, la cual se hace de difícil gestión y manejo. En este contexto los SIG se convierten en una alternativa que facilita su adecuada administración.

### **3.2 Materiales**

### **3.2.1 Información General**

La información general consta de aquella referida a la ubicación de las explotaciones, producción, el tipo de material explotado y las referencias de la empresa operadora registrada en los permisos otorgados por el IAMIB.

### **3.2.2 Información Legal**

Legalmente la investigación se fundamentó en: la Constitución de la Republica Bolivariana de Venezuela publicada en Gaceta Oficial Extraordinaria de la República Bolivariana de Venezuela N° 5.453. del 24 de marzo de 2000; Ley Orgánica de Descentralización, Delimitación y Transferencia de Competencias del Poder Público publicada en Gaceta Oficial de la República Bolivariana de Venezuela Nº 37753 del 14 de agosto de 2003; la Ley de Minas. Gaceta Oficial Extraordinaria Nº 5.382 28 de septiembre de 1999; la Ley de Reforma Parcial de la Ley de Minas del Estado Bolívar. Gaceta Oficial del Estado Bolívar Extraordinaria Nº 085, 16 de junio de 2008. Consejo Legislativo del Estado Bolívar; y la Ley de Geografía, Cartografía y Catastro Nacional publicada en Gaceta Oficial Nº 37.002 del 28 de julio de 2000.

#### **3.2.3 Información Cartográfica**

La información cartográfica disponible a la fecha en el IAMIB generada por ellos o correspondientes a la base cartográfica Nacional generada por el Instituto Geográfico de Venezuela Simón Bolívar (IGVSB), la cual está comprendida por Mapas Topográficos de Cartografía Nacional Escala 1:100.000 (IGVSB), Hojas de Catastro Minero 1:25.000 (IGVSB), Ortoimágenes de Radar Proyecto Cartosur Escala 1:50.000 (IGVSB), Mapas Geológicos de la Region Escala 1:1.000.000 (IAMIB), Mapas de Potencialidad Escala 1:1.000.000 (IAMIB), Uso de la Tierra Escala 1:1.000.000 (IAMIB), Imágenes Spot de 5 m de resolución.

La información antes mencionada se encuentra en formato físico, en digital solo se poseen algunas ortoimágenes del Proyecto CartoSur e imágenes satelitales Spot, las cuales se integraran al prototipo funcional del Sistema, el resto de la cartografía deberá ser digitalizada para nutrir al Sistema.

### **3.2.4 Expedientes por Parcela**

El IAMIB lleva por concesionario un expediente donde se guarda toda la información suministrada por la empresa que explota, así como todos los procedimientos, actas, y otros documentos, que el Instituto ha levantado.

#### **3.2.5 Hardware**

Para el trabajo se utilizo un computador con procesador Pentium Dual Core de 2.60 GHz, 2 Gb de memoria RAM, que cuenta con el software básicos Microsoft Office, bajo el sistema Operativo Windows XP, el cual es el computador que la mayoría de las unidades del IAMIB poseen.

### **3.2.6 Software con Aplicaciones SIG**

Para elegir el software con el cual desarrollar el prototipo funcional se tomó en cuenta que la información pudiera mostrarse espacialmente, permitiendo crear vistas y hacer acercamientos, alejamientos y desplazamientos; que opere en formatos vectorial e imágenes; que acepte datos provenientes de programas de dibujo asistido por computadora (CAD) o que permita su conversión a otro tipo de formato, que permita enlazar atributos, que permita realizar consultas a la base de datos, que posea capacidad de georenferecia, que permita edición de los mapas para agregar, modificar o eliminar información, entre otros.

La mayoría de los software para SIG cumple con lo especificado anteriormente, tal es el caso de ArcView GIS 3.2 de ESRI, que al estar disponible en el IAMIB y ser de uso familiar en la Unidad de Geomática del Instituto, se eligió para desarrollar el prototipo funcional del SIG Catastral y evitar así retrasos en adaptación a un nuevo software que para esta primera etapa del proyecto quizás no aportara mayores beneficios.

Sin embargo es importante resaltar una vez más que los archivos utilizados para la conformación de un SIG a través del software ArcView GIS 3.2 son los mismos que utilizan la mayoría de software SIG, hecho que es fundamental para la futura implementación del SIG bajo un software libre (ejemplo gvSIG) acorde a las disposiciones vigentes sobre la utilización de este tipo de programas en los institutos de carácter público.

## **3.3 Procedimiento**

El procedimiento para el diseño del SIG para la administración de los minerales no metálicos del estado Bolívar parte del análisis del funcionamiento del Instituto, para identificar los productos que debe aportar el SIG, ello permite la elaboración del diseño conceptual, la selección de las capas espaciales y datos atributivos, y la manera de relacionarlos correctamente para el apropiado desenvolvimiento del prototipo funcional. Este análisis del entorno orienta la recopilación de la información existente y su debida compilación.

Es de importancia para el Instituto la ubicación espacial de las parcelas correspondientes a los permisos otorgados, y que se pueda tener rápidamente la información asociada a estos. Aspectos físico naturales y de infraestructura también juegan vital importancia para el Instituto, debido a que el otorgamiento de un permiso puede estar asociado a su cercanía a cursos de agua, ubicación en áreas bajo régimen de administración especial (ABRAE) y además es conveniente identificar los posibles accesos a las parcelas por las principales vías del estado para sus respectivas inspecciones.

Los productos esperados encajan en las funciones que lleva a cabo un SIG: visualizar, obtener un entendimiento de la extensión espacial del fenómeno; investigar su relación con otros elementos espaciales; organizar, analizar la distribución de atributos asociados a los datos espaciales partiendo de conexiones lógicas entre estos; combinar, integrar datos de fuentes diferentes; analizar, las relaciones entre datos espaciales y sus características asociadas pueden ser medidas y entendidas; pronosticar, predecir el futuro basado en tendencias de los datos; e inquirir, todos los datos de una base de datos espacial tienen referencia geográfica, por lo cual, la selección de un sitio cualquiera, nos proveerá acceso a todos los datos asociados con este sitio (Herman, 1995).

Teniendo claro la orientación de nuestro SIG escoger la mejor metodología requiere la aplicación de técnicas desarrolladas por especialistas de la materia, ESRI, empresa que surge a principio de los setenta y que actualmente se erige como líder en desarrollo de SIG, ha establecido algunos parámetros a seguir en la elaboración de estos proyectos de este ámbito, estableciendo que es necesario crear la información digital gráfica en forma de coberturas y la descriptiva en forma de bases de datos, se debe ser explícito sobre los datos que se almacenan, cómo se va a estructurar y registrar la información y cómo se espera utilizar las coberturas creadas (ESRI, 1998).

Como citáramos en los antecedentes La Corporación Autónoma Regional del Valle del Cauca, Colombia, en su "Diseño y Aplicación del SIG\_RC" hace mención del Análisis e Identificación de los Requerimientos, que permite entonces definir las capas espaciales involucradas y la información necesaria o relacionada a ésta, la cual debe integrarse a través de un Modelo Entidad – Relación entre el componente espacial y la información atributiva.

Basado en los criterios antes mencionados se define un flujo metodológico a seguir en este proyecto que parta de la recopilación de la información, su compilación y análisis, que permitan diseñar el sistema y definir las capas espaciales involucradas, diseñar la base de datos y establecer el modelo de relación entre estas para finalmente desarrollar un prototipo funcional del sistema (Figura 2).

# **3.3.1 Recopilación de la información espacial de permisos otorgados para exploración y explotación**

Con el fin de aplicar un método de recopilación directa se acudió a las distintas unidades que conforman las gerencias operativas del IAMIB (Operaciones; y Fiscalización y Tributos), las cuales son las encargadas del otorgamiento, seguimiento y control de los permisos para exploración y explotación de minerales no metálicos, para que suministraran la información espacial requerida por el SIG (Figura 3).

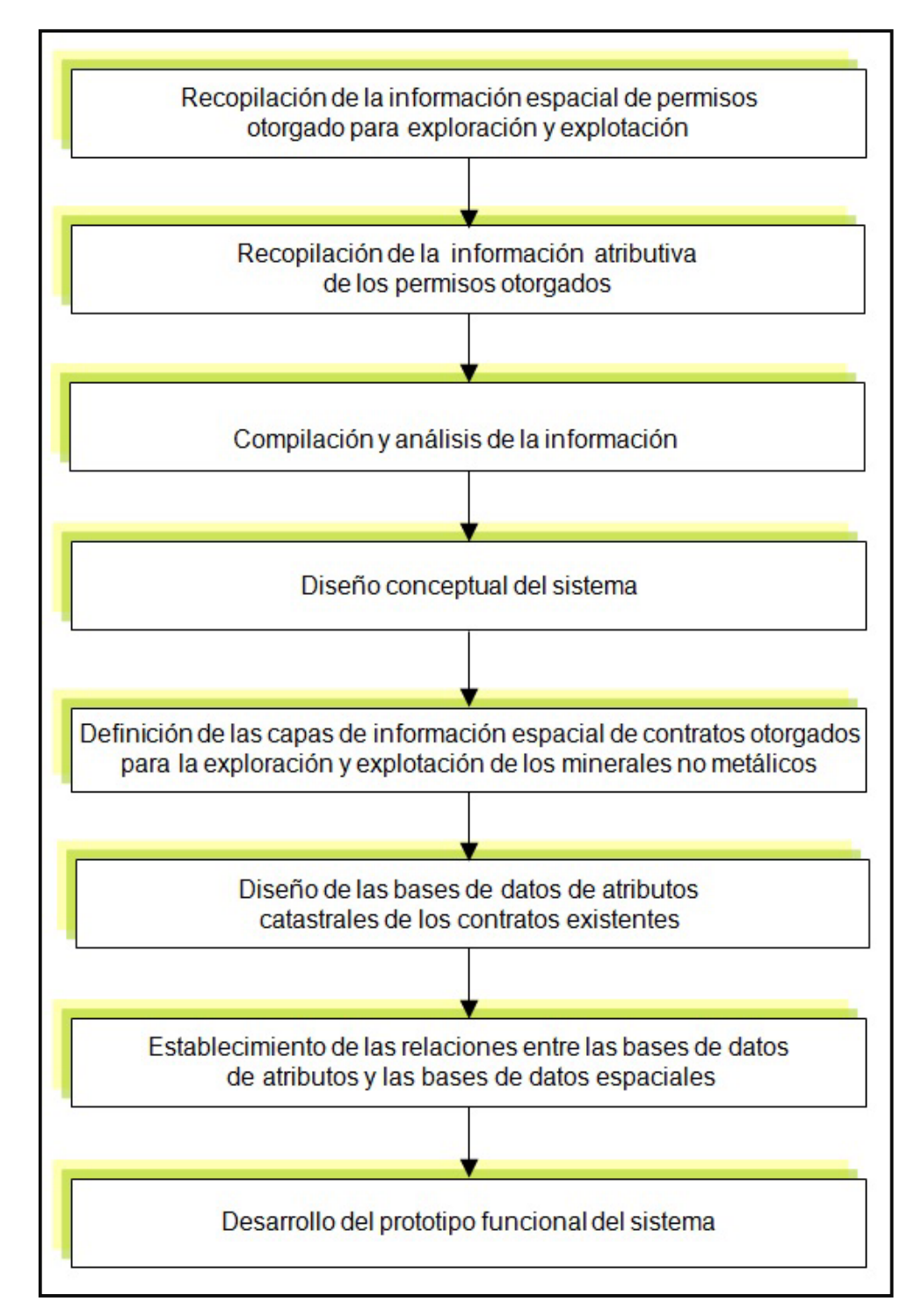

Figura 2. Síntesis del procedimiento aplicado para el diseño de un Sistema de Información Geográfica Catastral para la administración de los minerales no metálicos del estado Bolívar (Fuente: Elaboración propia en base a Herman, 1995 y ESRI, 1998).

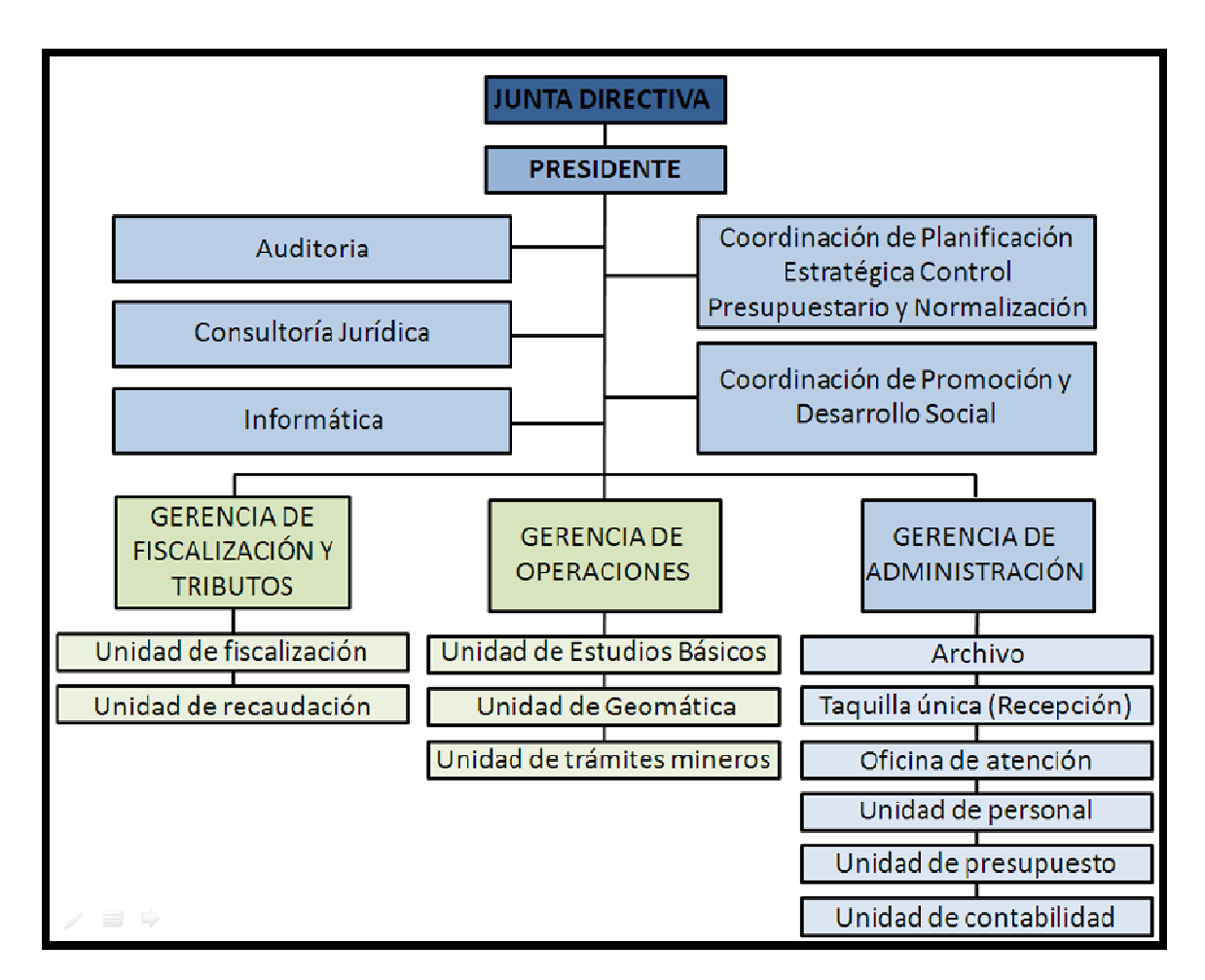

Figura 3. Estructura del IAMIB. En recuadros verdes las Gerencias y respectivas Unidades donde se recopiló la información espacial (Fuente: Coordinación de Planificación Estratégica Control Presupuestario y Normalización del IAMIB)

Como resultado de esta acción se logró recopilar alrededor del 70% de los permisos otorgados para exploración y explotación en formato digital elaborados mediante los programas AutoCAD y MapInfo. Cada permiso representa una parcela contenida en un archivo individual. Estos archivos fueron recopilados desde distintas ubicaciones (equipos y directorios) ya que en el Instituto no poseían una manera ordenada n sistemática de almacenar esta información. ร<br>กร<br>ก่ La información digital estaba representada en el sistema de coordenadas UTM, Datum la Canoa, por lo que fue necesario su transformación al Datum SIRGAS-REGVEN para dar cumplimiento a la resolución del Ministerio del Ambiente y de los Recursos Naturales Renovables (N° 10, del 22 de enero de 1.999), publicada el 03 de marzo de 1.999 en la Gaceta Oficial N° 36.653, donde se especifica como datum oficial para Venezuela el Sistema de Referencia Geocéntrico para América del Sur (SIRGAS), del cual forma parte la Red Geodésica Venezolana (REGVEN).

A objeto de la transformación se utilizó el programa Transforven 1.0 que permite convertir coordenadas de Venezuela, desde el Datum La Canoa a REGVEN y viceversa en los sistemas de Coordenadas Geográficas o en UTM. Utiliza los mismos coeficientes y procedimientos (Badekas-Molodensky con coeficientes PATVEN) del IGVSB (MECINCA, 2010) (Figura 4).

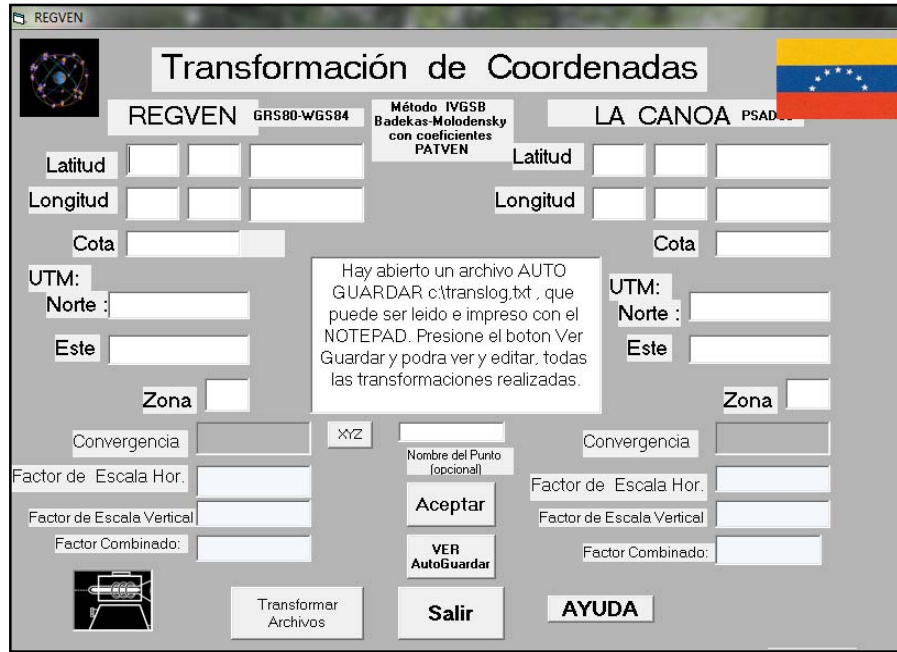

Figura 4. Ventana del programa Transforven 1.0 utilizado para la transformación de coordenadas del datum La Canoa al REGVEN (MECINCA, 2010).

# **3.3.2 Recopilación de la información atributiva de los permisos otorgados para exploración y explotación**

El otorgamiento de permisos para exploración y explotación, lleva conexa información importante para el manejo de los mismos, por lo cual partiendo de este criterio se realizó una serie de entrevistas con los distintos funcionarios de la Institución que manejan estos datos, con el fin de precisar la información atributiva que revistiera de mayor importancia en relación a los permisos anteriormente mencionados.

Las entrevistas fueron realizadas a manera de conversación, sin preguntas predefinidas ni una estructura fija o rígida, orientadas a conocer los tipos de minerales no metálicos administrados por el IAMIB, los procedimientos relacionados a la solicitud de permisos y la información concerniente a los contratos. A su vez, las entrevistas permitieron dar a conocer los productos y funcionalidades del Sistema y en base a expectativas y sugerencias de los entrevistados.

Esta metodología se realizó en repetidas oportunidades durante el transcurso del proyecto a manera de mantener una comunicación continua. Las personas entrevistadas fueron, el Presidente del IAMIB, los gerentes, los fiscales, los ingenieros del componente técnico, el equipo de informática, el administrador, la consultoría jurídica y agentes externos como gestores, encargados de permisos ambientales, personal de la Gerencia de Minería de CVG quienes recurren usualmente a la información del IAMIB, y diversas personalidades dentro del ámbito de la geomática, geociencias e informática.

De esta manera se recopiló la información atributiva vinculada a cada permiso, la cual se encontró tanto en formato digital como en formato analógico. (Figuras 5 y 6).

|                                                                                                    | Integración y Progreso<br>SECRETARIA DE DESARROLLO ECONÓMICO<br>INSTITUTO AUTONOMO MINAS BOLIVAR (IAMIB) |                                                                                                    | Integración y Progreso<br>SECRETARÍA DE DESARROLLO ECONÓMICO |                                                                                                    |             |  |  |  |  |  |  |
|----------------------------------------------------------------------------------------------------|----------------------------------------------------------------------------------------------------|----------------------------------------------------------------------------------------------------|--------------------------------------------------------------|----------------------------------------------------------------------------------------------------|-------------|--|--|--|--|--|--|
|                                                                                                    | <b>AUTORIZACIÓN</b>                                                                                      | PIAMIB/AUT/N°                                                                                                    | INSTITUTO AUTONOMO MINAS BOLIVAR (IAMIB)<br><b>LOTE II</b>   |                                                                                                    |             |  |  |  |  |  |  |
|                                                                                                    |                                                                                                    | Quien suscribe, Ing. Armando John Madero, actuando en mi carácter de Presidente del                                                                                      | <b>BOTALON</b>                                               | <b>ESTE</b>                                                                                                    |             |  |  |  |  |  |  |
|                                                                                                    |                                                                                                    | Instituto Autónomo Minas Bolívar, según consta en Decreto Nº 237, de fecha 11 de Mayo                                                                                    | $S-1a$                                                       | 894.524.764                                                                                                    | 429.972.918 |  |  |  |  |  |  |
|                                                                                                    |                                                                                                    | de 2005, publicado en fecha 17 de Mayo de 2005 en Gaceta Oficial Extraordinaria Nº                                                                                       | $S-2a$                                                       | 894.048.762                                                                                                    | 430.167.916 |  |  |  |  |  |  |
|                                                                                                    |                                                                                                    | 188, por medio de la presente OTORGO AUTORIZACIÓN al ciudadano JOSE                                                                                                    | $S-3a$                                                       | 893.793.765                                                                                                    | 429.559.914 |  |  |  |  |  |  |
|                                                                                                    |                                                                                                    | ETANISLAO VILLARROEL TAMICHE, venezolano, Titular de la Cédula de Identidad v-                                                                                           | S.A <sup>a</sup>                                             | 894 268 765                                                                                                    | 429.559.916 |  |  |  |  |  |  |
|                                                                                                    |                                                                                                    | 11.167.195, para que realice actividades de extracción y comercialización del Mineral:                                                                                   |                                                              | FUENTE LEVANTAMIENTO REALIZADO POR JOSE VILLARROEL TAMICHE Y PUBLICADO EN GACETA                                                                                          |             |  |  |  |  |  |  |
|                                                                                                    |                                                                                                    | Jurisdicción del Municipio Autónomo Heres, Estado Bolívar; en un Área de 218 Has,<br>otorgado mediante Decreto Publicado en Gaceta Oficial del Estado Bolívar Nº 013, de | 71 y 72 de su Reglamento.                                    | De acuerdo a la naturaleza y magnitud del Proyecto, el Autorizado se compromete a<br>otorgar Ventajas Especiales, de conformidad con lo establecido en el artículo 54 del |             |  |  |  |  |  |  |
|                                                                                                    | <b>LOTE!</b>                                                                                             | fecha: 17 de Enero del año 2006, por un lapso de cinco (05) años, bajo las siguientes                                                                                    |                                                              | Reglamento General de la Ley de Minas del Estado Bolívar.<br>Se hacen tres (03) ejemplares a un mismo tenor y a un solo efecto, en Ciudad Bolívar a                       |             |  |  |  |  |  |  |
| Fundo San Antonio I, ubicado en el Km. 4, carretera vieja, Ciudad Bolívar-Maripa,<br>Coordenadas UTM:<br><b>BOTALON</b> | <b>NORTE</b>                                                                                             | <b>ESTE</b>                                                                                                    | los cinco (05) días del mes de Septiembre del año 2006.      |                                                                                                    |             |  |  |  |  |  |  |
| $S-1$                                                                                                    | 893.294.77                                                                                               | 428.390.91                                                                                                    | Federación 146° y 196° de la Independencia.                  |                                                                                                    |             |  |  |  |  |  |  |
| $S-2$                                                                                                    | 892 802 772                                                                                              | 428 200 912                                                                                                    |                                                              |                                                                                                    |             |  |  |  |  |  |  |
| $S-3$                                                                                                    | 893.889.771                                                                                              | 428.405.913                                                                                                    |                                                              | Atentamente:                                                                                                    |             |  |  |  |  |  |  |
| $S-4$                                                                                                    | 894.121.771                                                                                              | 428.308.914                                                                                                    |                                                              |                                                                                                    |             |  |  |  |  |  |  |
|                                                                                                    | LOTE I                                                                                                   |                                                                                                    |                                                              | ING <sup>®</sup> ARMANDO JOHN MADERO                                                                                                    |             |  |  |  |  |  |  |
| <b>BOTALON</b>                                                                                                    | <b>NORTE</b>                                                                                             | <b>ESTE</b>                                                                                                    |                                                              | PRESIDENTE DEL IAMIB                                                                                                    |             |  |  |  |  |  |  |
| S.5                                                                                                    | 894.033,772                                                                                              | 428.106.913                                                                                                    | AJM /PB /NF /AR /Alan<br>C.C. Archivo: Expediente            |                                                                                                    |             |  |  |  |  |  |  |
| $S-6$                                                                                                    | 894.207.65                                                                                               | 427.808.32                                                                                                    |                                                              |                                                                                                    |             |  |  |  |  |  |  |
| $S-7$                                                                                                    | 895.199.72                                                                                               | 428.976.92                                                                                                    |                                                              |                                                                                                    |             |  |  |  |  |  |  |

Figura 5. Modelo de autorización emitida por el IAMIB.

Cabe mencionar el gran volumen de información que maneja el Instituto y el hecho de que cada Unidad se involucre con solo determinadas partes de ésta.

## **3.3.3 Compilación y análisis de la información**

La principal fuente de información la constituyeron los permisos y las autorizaciones, estos documentos reflejan la información más importante para el Sistema, y de su análisis con cada uno de los actores de las distintas Unidades (Unidad de Fiscalización, Unidad de Recaudación, Unidad de Estudios Básicos y la unidad de tramites mineros) se obtuvo el criterio para establecer cada uno de los campos necesarios para la conformación de las bases.

| $\mathsf{C}$                                  | 日内・トラマ                                    |                                 |                                     | <b>RECEIVED</b><br>PERMISOS AMBIENTALES ARENA DE MINA [Modo de compatibilidad] - Microsoft Excel |                      |                                                                                      |                                           |                                      |                      |                                                      |                                                                      |                                                              |                              |                                |                 |                                |                                                   |                                                       |                     |                                             |
|-----------------------------------------------|-------------------------------------------|---------------------------------|-------------------------------------|--------------------------------------------------------------------------------------------------|----------------------|--------------------------------------------------------------------------------------|-------------------------------------------|--------------------------------------|----------------------|------------------------------------------------------|----------------------------------------------------------------------|--------------------------------------------------------------|------------------------------|--------------------------------|-----------------|--------------------------------|---------------------------------------------------|-------------------------------------------------------|---------------------|---------------------------------------------|
|                                               | Inicio<br>Insertar                        |                                 | Diseño de página                    | Fórmulas                                                                                         | Datos                | Revisar<br>Vista                                                                     |                                           |                                      |                      |                                                      |                                                                      |                                                              |                              |                                |                 |                                |                                                   |                                                       |                     |                                             |
| Pegar                                         | Cortar<br><b>Copiar</b><br>Copiar formato | Arial<br>N K S                  | $+10$<br>$  \mathbf{H}  $           | $A^A$<br>$A - A$                                                                                 | ≡<br>$\equiv$<br>$=$ | $39 -$<br>振<br>锥                                                                     | Ajustar texto<br>Eas Combinar y centrar ~ |                                      | General<br>백 - % 000 | $\frac{+8}{00}$ $\frac{90}{00}$                      | 鷝<br>Formato                                                         | Dar formato Estilos de<br>condicional * como tabla * celda * |                              | ÷<br>Insertar Eliminar Formato | Þ               | U.                             | Σ Autosuma *<br><b>B</b> Rellenar *<br>2 Borrar * | $\frac{A}{2}$<br>Ordenar<br>y filtrar - seleccionar - | A<br><b>Buscary</b> |                                             |
|                                               | Portapapeles                              | Tu.                             | Fuente                              | <b>B</b>                                                                                         |                      | Alineación                                                                           |                                           | $\overline{u}$                       | Numero               | 15                                                   |                                                                      | Estilos                                                      |                              |                                | Celdas          |                                |                                                   | Modificar                                             |                     |                                             |
|                                               | A1                                        | $\sim$<br>$\cdot$               | $f_x$                               |                                                                                                  |                      |                                                                                      |                                           |                                      |                      |                                                      |                                                                      |                                                              |                              |                                |                 |                                |                                                   |                                                       |                     |                                             |
|                                               | A                                         | B.                              | C.                                  | n.                                                                                               |                      |                                                                                      | G                                         | н                                    |                      |                                                      | ĸ                                                                    |                                                              | M                            | N                              | $\Omega$        | $\circ$                        | Ω                                                 | B.                                                    | S.                  |                                             |
|                                               |                                           |                                 |                                     |                                                                                                  |                      |                                                                                      |                                           |                                      |                      |                                                      |                                                                      |                                                              |                              |                                |                 |                                |                                                   |                                                       |                     |                                             |
| 3<br>$\overline{4}$                           |                                           |                                 |                                     |                                                                                                  |                      |                                                                                      |                                           |                                      |                      |                                                      | STATUS DE LOS PERMISOS AMBIENTALES - CONCESIONARIOS DE ARENA DE MINA |                                                              |                              |                                |                 |                                |                                                   |                                                       |                     |                                             |
| $\sf S$<br>$\overline{6}$                     | <b>EMPRESA</b>                            | <b>CONCESIÓ</b><br>$\mathbf{M}$ | <b>SECTOR /</b><br><b>MUNICIPIO</b> | <b>OCUPACIÓN TERRITORIAL</b><br><b>NOTIFICACIÓN</b>                                              |                      | <b>DERECHO MINERO</b><br>VENCIMIENTO   APROBACIÓN, ENCIMIENTO APROBACIÓN, ENCIMIENTO |                                           |                                      |                      | <b>AFECTACIÓN RECURSOS N. REPRESENTANTE</b><br>LEGAL | <b>PUNTO</b>                                                         | COORDENADAS<br><b>NORTE</b>                                  | <b>ESTE</b>                  | <b>ÍREA (HAS</b>               | <b>PUNTO</b>    | COORDENADAS<br><b>NORTE</b>    | <b>ESTE</b>                                       | REA (HA)                                              | <b>PUNTO</b>        |                                             |
| $\overline{7}$                                |                                           |                                 |                                     | ROV. ADM. Nº 01-00                                                                               |                      |                                                                                      |                                           |                                      |                      |                                                      | <b>B1</b>                                                            | 303.203.2100                                                 | 511,087,7700                 |                                |                 |                                |                                                   |                                                       |                     |                                             |
| $\overline{8}$<br>$\frac{9}{10}$              | <b>C.V.G MINERIA</b>                      | PARCELA<br>MATAJEY              | SECTOR KM 70,<br>MUNICIPIO          | 19-05-093/2007 DE<br><b>FECHA 11/07/2007</b>                                                     |                      |                                                                                      |                                           |                                      |                      | CRUZ BRICEÑO                                         | <b>B2</b><br><b>B3</b>                                               | 303.675.7000<br>304.700,0000                                 | 511.071.0000<br>512.461,0000 |                                |                 |                                |                                                   |                                                       |                     |                                             |
| $^{\dagger}$                                  |                                           |                                 | CARONÍ                              | NOTIFICADO<br>30/07/2007                                                                         |                      |                                                                                      |                                           |                                      |                      |                                                      | <b>B4</b>                                                            | 303.686,5600                                                 | 513.196,6100                 |                                |                 |                                |                                                   |                                                       |                     |                                             |
|                                               |                                           |                                 |                                     |                                                                                                  |                      |                                                                                      |                                           |                                      |                      |                                                      |                                                                      | <b>COORDENADAS UTM (A.O.T)</b>                               |                              | <b>HAS</b>                     |                 | <b>COORDENADAS UTM (A.O.T)</b> |                                                   | <b>HAS</b>                                            |                     | COORD                                       |
| 1213科15161718192012                           |                                           |                                 |                                     |                                                                                                  |                      | AUTORIZACIÓN                                                                         |                                           |                                      |                      |                                                      |                                                                      |                                                              |                              |                                |                 |                                |                                                   |                                                       |                     |                                             |
|                                               |                                           |                                 |                                     | PROV. ADM, Nº 01-00-                                                                             |                      | TEMPORAL<br>PIAMIB Nº 048 DE                                                         |                                           | PROV ADM.Nº<br>$01 - 00 - 13 - 05 -$ |                      |                                                      |                                                                      |                                                              |                              |                                |                 |                                |                                                   |                                                       |                     |                                             |
|                                               | EGUER YÁNEZ                               | <b>FUNDOLA</b>                  | MUNICIPIO                           | 19-05-0053/2008 DE<br><b>FECHA 10/04/2008</b>                                                    |                      | <b>FECHA</b>                                                                         |                                           | 0060/2008 DE<br><b>FECHA</b>         |                      | EGLIER YÁNEZ                                         |                                                                      | <b>AFECTACION RECURSOS</b>                                   |                              | <b>HAS</b>                     |                 | <b>AFECTACION RECURSOS</b>     |                                                   | <b>HAS</b>                                            |                     | <b>AFEC</b>                                 |
|                                               |                                           | <b>ALMITA</b>                   | CARONÍ                              | <b>NOTIFICADO</b><br>15/04/2008                                                                  |                      | 25/03/2008<br>VIGENTE A                                                              |                                           | 10/04/2008<br>NOTIFICADO             |                      |                                                      |                                                                      | LOTE I                                                       |                              |                                |                 | LOTE II                        |                                                   |                                                       |                     |                                             |
|                                               |                                           |                                 |                                     |                                                                                                  |                      | PARTIR<br>16/04/2008                                                                 |                                           | 16/04/2008                           |                      |                                                      | <b>B1</b><br><b>B2</b>                                               | 312.176,0000<br>312.164,0000                                 | 549.189,0000<br>548.673,0000 |                                | P1<br><b>P2</b> | 912.176,0000<br>312.179,0000   | 549.189,0000<br>549.290,0000                      |                                                       | A1<br>A2            | 91                                          |
|                                               |                                           |                                 |                                     |                                                                                                  |                      |                                                                                      |                                           |                                      |                      |                                                      | <b>B3</b>                                                            | 912,437,0000                                                 | 548.665,0000                 |                                | P <sub>3</sub>  | 912.455,0000                   | 549,283,0000                                      |                                                       | A3                  | 51                                          |
| $\overline{22}$                               |                                           |                                 |                                     |                                                                                                  |                      |                                                                                      |                                           |                                      |                      |                                                      | <b>B4</b>                                                            | 312,510,0000                                                 | 543,181,0000                 |                                | <b>P4</b>       | 312.453,0000                   | 543,182,0000                                      |                                                       | A4                  | $\overline{31}$                             |
| 23                                            |                                           |                                 | ASENTAMIENTO<br>CAMPESINO           | ROV. ADM, Nº 01-00-                                                                              |                      | <b>AUTORIZACIÓN</b><br>EMPORAL Nº 053                                                |                                           | PROV. ADM. N<br>01-00-13-05-         |                      |                                                      | <b>B1</b>                                                            | <b>COORDENADAS UTM [A.O.T]</b><br>314.431,0000               | 538.282,0000                 | <b>HAS</b>                     |                 | <b>COORDENADAS UTM (A.O.T)</b> |                                                   | <b>HAS</b>                                            |                     | <b>COORE</b>                                |
| $\begin{array}{r} 24 \\ 25 \\ 26 \end{array}$ | ESAÚ DELGADO                              | <b>FUNDO EL</b><br>RODEO        | SANTA FÉ,                           | 19-05-207/2006 DE                                                                                |                      | <b>DE FECHA</b>                                                                      |                                           | 208/2006 DE<br><b>FECHA</b>          |                      | ESAÚ DELGADO Y/C<br>JESÚS PINTO                      | <b>B2</b>                                                            | 314.144,0000                                                 | 538.044,0000                 |                                |                 |                                |                                                   |                                                       |                     |                                             |
|                                               |                                           |                                 | MUNICIPIO.<br>CARONÍ                | <b>FECHA 01/12/2006</b>                                                                          |                      | 17/05/2007<br><b>VENCIDO</b>                                                         |                                           | 01/12/2006                           |                      |                                                      | <b>B3</b>                                                            | 913.972,0000                                                 | 538.252,0000                 |                                |                 |                                |                                                   |                                                       |                     |                                             |
| 27<br>28                                      |                                           |                                 | <b>ASENTAMIENTO</b>                 |                                                                                                  |                      |                                                                                      |                                           | <b>VENCIDO</b><br>PROV. ADM. Nº      |                      |                                                      | <b>B4</b>                                                            | 314.253,0000<br><b>COORDENADAS UTM [A.O.T]</b>               | 538,430,0000                 | <b>HAS</b>                     |                 | <b>COORDENADAS UTM (A.O.T)</b> |                                                   | <b>HAS</b>                                            |                     | <b>AFEC</b>                                 |
| 29                                            |                                           | <b>FUNDO</b>                    | CAMPESINO EL                        | ROV. ADM. Nº 01-00-                                                                              |                      | GOEB EXT., Nº 230                                                                    |                                           | 01-00-13-07-04-                      |                      |                                                      | P1                                                                   | 322.155.0000                                                 | 545.957,0000                 |                                |                 |                                |                                                   |                                                       | <b>P1</b>           | 32                                          |
| 30                                            | MINERAS MAGUAY, C.A.                      | RANCHO                          | <b>ROSARIO</b><br>CARRETERA         | 19-07-04-004/2004<br><b>DE FECHA</b>                                                             |                      | DE FECHA                                                                             |                                           | 083/2007 DE<br>FECHA                 |                      | CARLOS ZERPA                                         | P <sub>2</sub>                                                       | 321725,0000                                                  | 545.957.0000                 |                                |                 |                                |                                                   |                                                       | <b>P2</b>           | 32                                          |
| 31                                            |                                           | GRANDE                          | MUNICIPIO.                          | 16/12/2004                                                                                       |                      | 24/08/2006                                                                           |                                           | 30/05/2007                           |                      |                                                      | P <sub>3</sub>                                                       | 321725,0000                                                  | 546.578,0000                 |                                |                 |                                |                                                   |                                                       | P <sub>3</sub>      | $\overline{\mathcal{R}}$                    |
| 32<br>33                                      |                                           |                                 | CARONI                              |                                                                                                  |                      |                                                                                      |                                           | NOTIFICADO<br><b>SE SOLICITÓ</b>     |                      |                                                      | <b>P4</b>                                                            | 322.155,0000<br><b>COORDENADAS UTM</b>                       | 546,578,0000                 | <b>HAS</b>                     |                 | <b>COORDENADAS UTM</b>         |                                                   | <b>HAS</b>                                            | P4                  | $\overline{\mathfrak{s}}$<br>c <sub>0</sub> |
| 34                                            |                                           |                                 |                                     | SE SOLICITÓ<br><b>BAJO OFICIO</b>                                                                |                      | <b>AUTORIZACIÓN</b>                                                                  |                                           | <b>BAJO OFICIO</b>                   |                      |                                                      |                                                                      |                                                              |                              |                                |                 |                                |                                                   |                                                       |                     |                                             |
| $\frac{35}{36}$                               | OMAR LOAIZA                               | EL BOTELLÓN                     | MUNICIPIO<br>CARONÍ                 | <b>VPD/GM 1217/06</b>                                                                            |                      | <b>EMPORAL M' 037</b><br><b>DE FECHA</b>                                             |                                           | <b>VPD/GM</b><br>1217/06 DE          |                      | OMAR LOAIZA                                          |                                                                      |                                                              |                              |                                |                 |                                |                                                   |                                                       |                     |                                             |
|                                               |                                           |                                 |                                     | DE FECHA<br>28/11/2006                                                                           |                      | 22/12/2006                                                                           |                                           | <b>FECHA</b>                         |                      |                                                      |                                                                      |                                                              |                              |                                |                 |                                |                                                   |                                                       |                     |                                             |
| $\overline{37}$<br>38                         |                                           |                                 |                                     |                                                                                                  |                      |                                                                                      |                                           | 28/11/2006<br>PROV. ADM. Nº          |                      |                                                      |                                                                      | <b>COORDENADAS UTM (A.O.T)</b>                               |                              | <b>HAS</b>                     |                 | <b>COORDENADAS UTM (A.O.T)</b> |                                                   | <b>HAS</b>                                            |                     | <b>AFEC</b>                                 |
| 39                                            |                                           |                                 |                                     | PROV. ADM. Nº 01-00-<br>19-05-077/2007 DE                                                        |                      | <b>AUTORIZACIÓN</b><br>TEMPORAL Nº 003                                               |                                           | $01-00-13-05-$                       |                      |                                                      | $P-1$                                                                | 304.122,0000                                                 | 503.148,0000                 |                                |                 |                                |                                                   |                                                       | $P-1$               | 3C                                          |
|                                               | H + + H SIFONTES                          | FUNDO FL<br><b>SUCRE</b>        | MUNICIPIO<br>RAUL LEONI             | <b>GRAN SABANA</b>                                                                               | <b>ROSCIO</b>        | <b>CARONI</b> PIAR                                                                   |                                           | otargoon pr<br>CEDENO HERES          | - 93                 |                                                      |                                                                      |                                                              |                              |                                |                 |                                | <b>HH</b>                                         |                                                       |                     |                                             |
| Listo                                         |                                           |                                 |                                     |                                                                                                  |                      |                                                                                      |                                           |                                      |                      |                                                      |                                                                      |                                                              |                              |                                |                 |                                | 田回町<br>76%                                        | $(-)$                                                 | il Thirt            | $(+)$                                       |
|                                               |                                           |                                 |                                     |                                                                                                  |                      |                                                                                      |                                           |                                      |                      |                                                      |                                                                      |                                                              |                              |                                |                 |                                |                                                   |                                                       |                     |                                             |

Figura 6. Hoja de datos d Excel de la información relacionada con cada parcela.

Una vez ubicada la información, ésta fue organizada en función de sus similitudes. Se utilizó como criterio principal la variable relacionada al tipo de mineral no metálico, teniendo de esta manera las siguientes categorías: arcilla, arena de mina, arena lavada, azabache, caolín, dolomita, esquistos, gneis félsico, granitos, granza, material de relleno, tierra negra, y por último una distinción especial para los permisos eventuales.

## **3.3.4 Diseño conceptual del sistema**

Para esta fase fue necesaria la evaluación de las necesidades del usuario, siendo quizás una de las tareas más críticas en el proceso y futura implementación del Sistema. Las entrevistas mencionadas, son claves en este punto.

En esta fase se moldean las ideas que conllevarán al modelo de Sistema a utilizar. De esta manera se entienden los procesos bajo los cuales los usuarios manejan su información, asignación de permisos en función de una ubicación geográfica que queda definida por una serie de coordenadas que constituyen una parcela y la información atributiva vinculada a ésta.

También se definen las necesidades que el Sistema debe satisfacer para lograr con éxito su gestión, como es el poder analizar la información del gran número de contratos realizados, detectar irregularidades en cuanto a la previa ocupación de zonas solicitadas, visualizar parcelas en su entorno (vías, drenajes, ABRAE, etc.) y generar mapas temáticos de una manera rápida.

Se vincula la estructura del Instituto con el sistema para identificar quienes generan, proveen y demandan información. Se designan los responsables del control, almacenamiento y tratamiento de la información. Se identifican los equipos necesarios y se cotejan con los existentes. En resumen se determinan los requerimientos relacionados con las funciones, los datos, el software, el hardware y aspectos organizacionales.

Durante esta etapa se modela la realidad, identificando los elementos, características e interacciones, para conseguir el modelo conceptual a partir del análisis detallado de la información y de los datos que usa y proceden del usuario que solicita el Sistema. Para finalizar se determinan tanto las entidades como los atributos y las relaciones necesarias para que estos se vinculen de manera efectiva, planteando una codificación en función del mineral y un numero correlativo.

# **3.3.5 Definición de las capas de información espacial de contratos otorgados para la exploración y explotación de los minerales no metálicos**

Los datos espaciales ubicados en formato digital que fueron realizados AutoCAD y/o MapInfo, se agruparon por el tipo de mineral no metálico al que pertenecían o por tratarse de un permiso eventual, se le otorgó un código a cada una de estas parcelas para poder diferenciarlas unas de las otras.

La clasificación de estas parcelas según mineral no metálico se hizo acorde a los procedimientos que recibía la información en el Instituto, donde cada mineral recibe un trato distinto.

Así, la información que posee el IAMIB en torno a los contratos otorgados para la exploración y explotación de los minerales no metálicos, es discriminada en función de ubicar las coordenadas de cada parcela, permitiendo graficar las diversas poligonales que se agruparan en las capas espaciales de cada mineral, todo esto codificado para poder relacionarlas con sus datos atributivos (Figura 7).

La agrupación de estas parcelas se realizó a través del Software AutoCAD 2007 y se guardó en formato ".dxf", de manera que los archivos fueran compatibles con ArcView GIS 3.2 para poder convertirlos en archivos ".Shp", para la adición de campos a la base de datos del archivo. En el caso de interés de este trabajo, ese campo lo conforma la "codificación" de cada parcela.

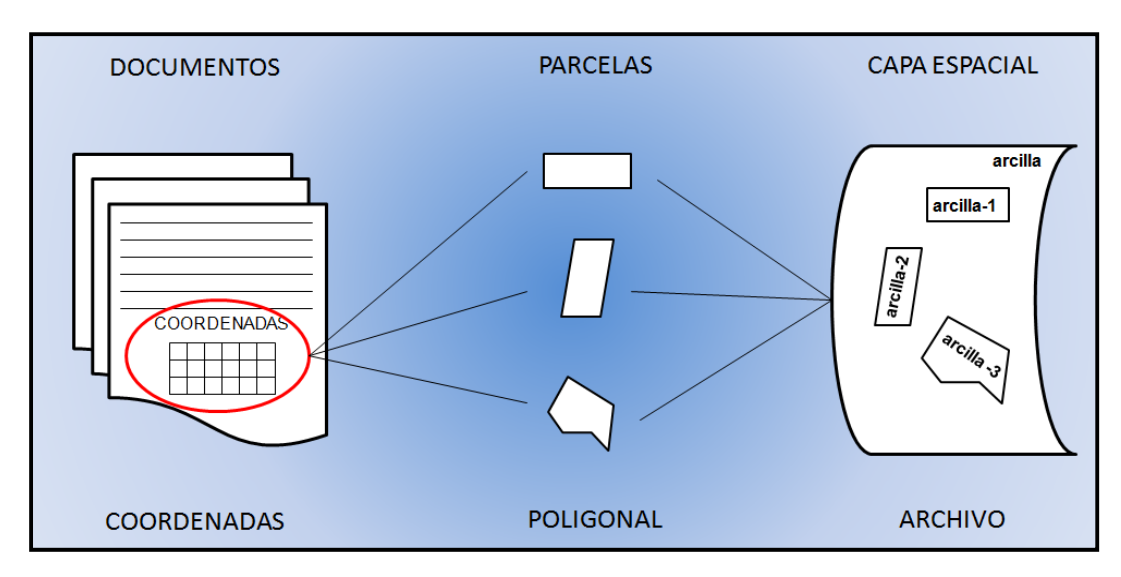

Figura 7. Modelo conceptual: elaboración de capas espaciales (Fuente: Elaboración propia).

La agrupación de estas parcelas se realizó a través del Software AutoCAD 2007 y se guardó en formato ".dxf", de manera que los archivos fueran compatibles con ArcView GIS 3.2 para poder convertirlos en archivos "Shape", formato que permite la adición de campos a la base de datos del archivo. En el caso de interés de este trabajo, ese campo lo conforma la "codificación" de cada parcela.

La conversión de los archivos se lleva a cabo mediante ArcView GIS 3.2 el nuevo "shape" se adicionara a la vista (Figuras 8).

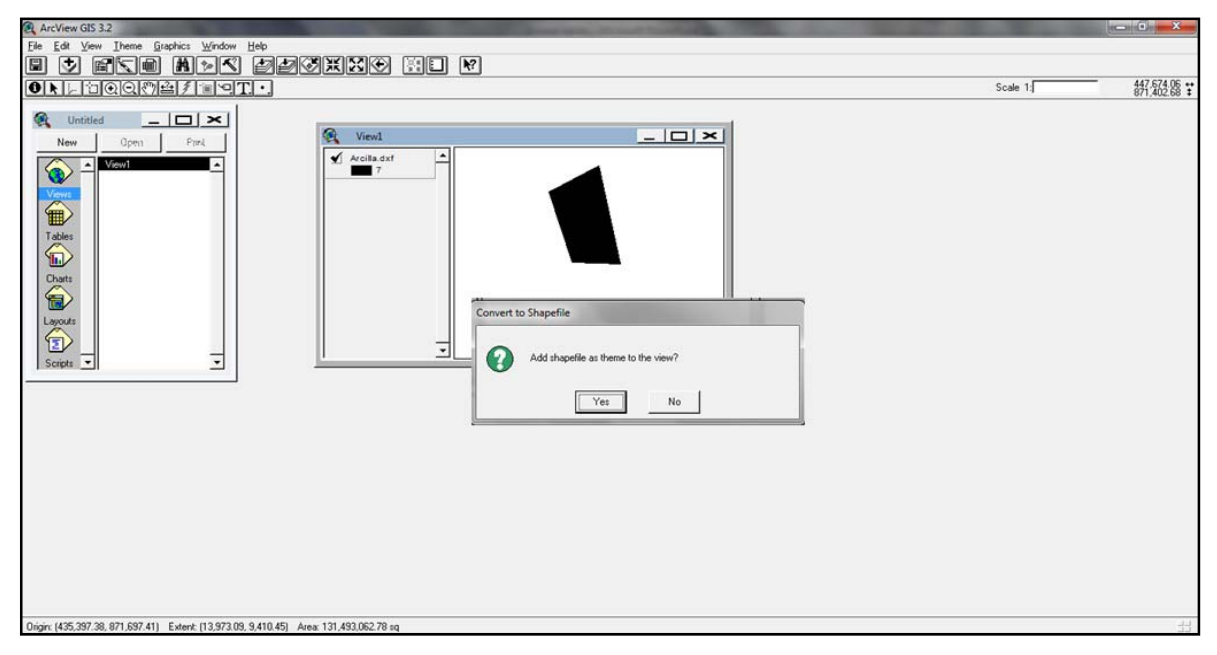

Figura 8. Conversión de archivo .dxf a "shape" mediante el uso de ArcView GIS 3.2.

La identificación, ubicación y extensión de las parcelas que no se encontraban en formato digital, se obtuvieron de los documentos físicos y se adicionaron a los archivos correspondientes graficándolas en AutoCAD 2007.

# **3.3.6 Diseño de las bases de datos de atributos catastrales de los contratos existentes**

Una vez recopilados los datos suficientes y organizados de manera conveniente, se procedió a elaborar un listado de todas las variables posibles y se seleccionaron las más representativas, reduciendo así su número. Para esto fue necesario conocer todas las variables analizadas y establecer claramente criterios de clasificación de los usuarios, ya que estos constituyen el eje alrededor del cual se diseña el Sistema.

Para lograr esto fue necesario la conversión de las tablas que el Instituto poseía para almacenar la información, las cuales se presentaban de manera que un campo aglomeraba distintos tipos de datos, lo que para la metodología actual de trabajo de las diferentes Unidades del Instituto presenta una ventaja, pero que para los procesos de un SIG hace inviable la rápida discriminación de la información, otorgando mayor complejidad a los procesos de consulta que persigue el Sistema.

Por lo anteriormente expuesto la base de datos se diseño a través de hojas de datos que cumplen con normas básicas para la estructura de un SIG:

- No redundancia de datos.
- Homogeneidad.
- Campos con datos básicos para facilitar las operaciones.
- Permitir la adhesión de nuevos datos.
- Poseer código relacional.

En esta fase se ha procedido a la normalización de las entidades, la organización de los datos en una base de datos, mediante la creación de tablas, la depuración y eliminación de redundancias. Las tablas se realizaron en Microsoft Excel, donde se aseguró que los datos tengan caracteres o símbolos compatibles con el programa ArcView GIS 3.2.

De esta manera fue necesario el desglose minucioso de las tablas en variables claramente diferenciables que permitieran generar los atributos correctos en función de representatividad, y además anexándoles un identificador común a las capas espaciales (Figura 9).

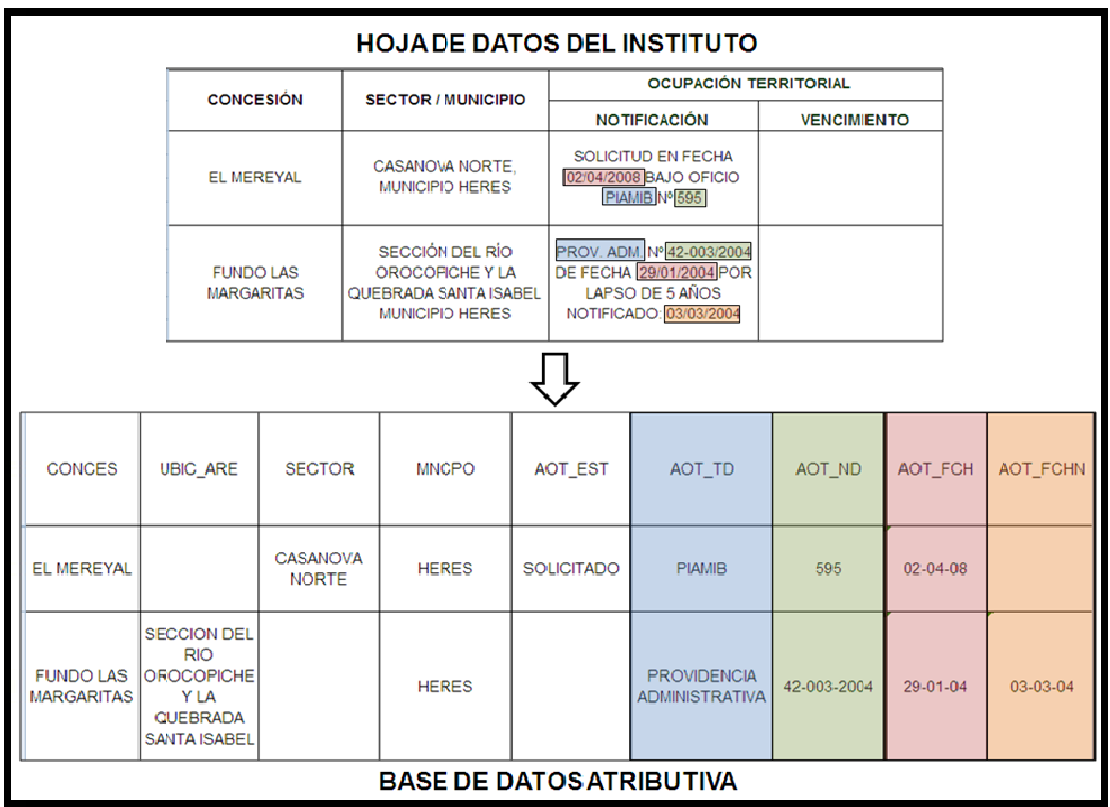

Figura 9. Modelo de desglose de datos para la base de datos atributiva, los colores indican la correspondencia entre los datos que estaban en una misma celda y su respectiva separación en campos independientes (Fuente: Elaboración propia).

Una vez finalizada la confección de las tablas y el vaciado de la información poseída de manera física y digital, se agregó un campo destinado a la codificación de cada serie de datos a similitud de las capas espaciales a las que pertenecieran. El número de tablas acá creado coincide entonces con la cantidad de capas espaciales antes mencionadas, en función de cada tipo de mineral no metálico o en su defecto po trata arse de un permiso e ventual. aa<br>osr

Finalmente estas tablas se guardaron como documentos de texto delimitado por tabulaciones formato ".txt" que permitieran su compatibilidad con el programa

ArcView GIS 3.2, donde se introducirían para relacionarlas con las capas espaciales correspondientes, lo que permite que las capas espaciales amplíen sus bases de datos a toda la información organizada a través de las hojas de datos del Instituto como se menciono anteriormente.

# **3.3.7 Establecimiento de las relaciones entre las bases de datos de atributos y las bases de datos espaciales**

Una vez organizada la base de datos atributiva, ésta se compatibilizó con las capas espaciales y sus bases de datos respectivas, relacionando los diferentes temas entre sí para el tratamiento de la información.

Siguiendo las metodologías utilizadas por GOMARIZ et. al, se utilizó el método de Entidad-Relación que parte con el presupuesto de existencia de entidades sobre las que se almacena información (características consideradas atributos) y las relaciones y cardinalidades entre ellas, a partir de claves (definidas en alguno de sus atributos). En la elaboración de las "Parcelas" a formato "Shape" se contempló la inclusión del campo "CODIGO-R" y su respectivo llenado, de igual forma se hizo en la elaboración de las bases de datos atributivas. Esta estructura de doble entrada a través de un campo referencial o vinculante, es el que asocia a la base de datos de la capa espacial, y los registros que se introducen en él, asociando cada polígono a sus atributos (Figura 10).

De esta forma, se logró ensamblar las entidades con sus atributos, de manera tal que cada información se exprese de manera gráfica en la forma de polígono y la base de datos, contenga de aquí en adelante los distintos atributos de la variable objeto de representación.

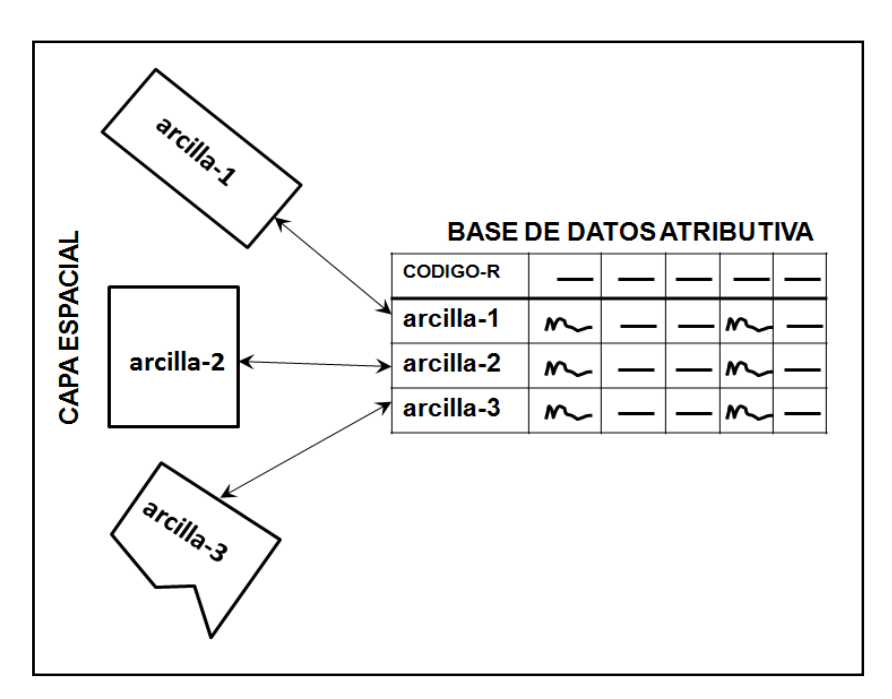

Figura 10. Campo relacional "CODIGO-R" entre la base de datos atributiva y la capa espacial de polígonos "Parcelas" (Fuente: Elaboración propia).

Debido a que las bases de datos están constituidas por tantas tablas como mapas se generen, durante el vaciado de la información se aseguró que ninguna información se repitiera, para que cada información estuviera solo en una tabla de datos. Permitiendo la eficiencia del procesamiento.

El programa ArcView GIS 3.2, permite establecer las relaciones de las tablas de datos (una geográfica y la otra atributiva), a través del campo "CODIGO-R", por medio del comando "JOIN" que este software posee para tal fin. Una vez relacionadas las tablas, el "Shape" contiene una base única con toda la información disponible, este "Shape" fue guardado como un archivo nuevo para que la nueva tabla de dato asociada conserve los cambios (Figuras 11 y 12).

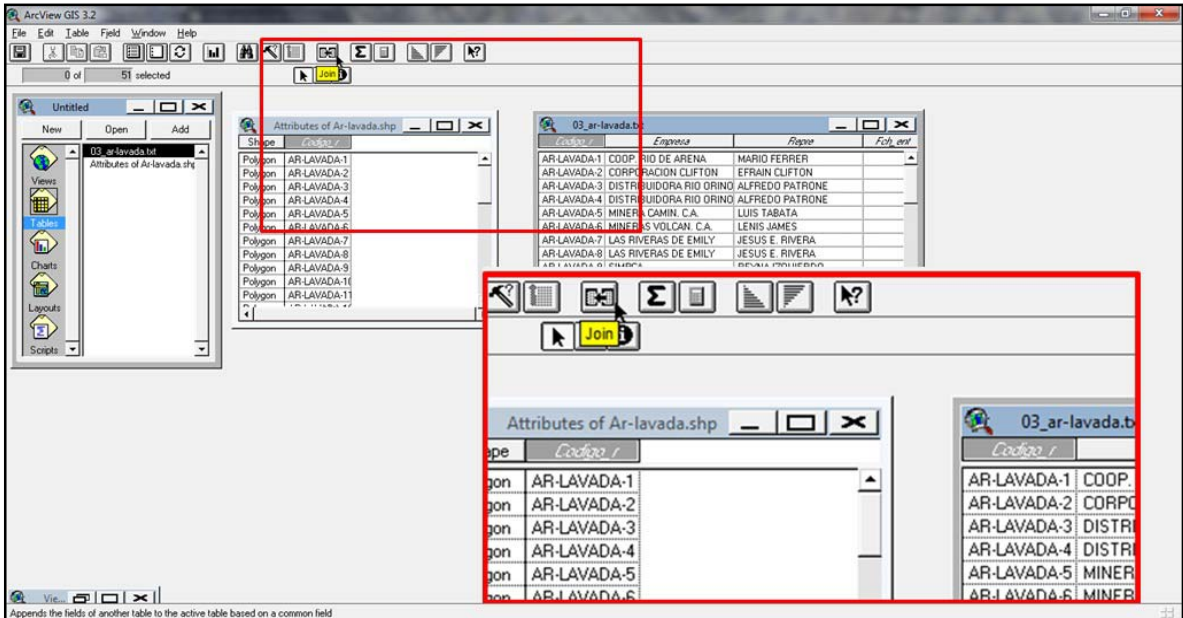

Figura 11. Selección de los campos relacionales (CODIGO-R) en ambas tablas y aplicación del comando "Join" para realizar la unión de las mismas.

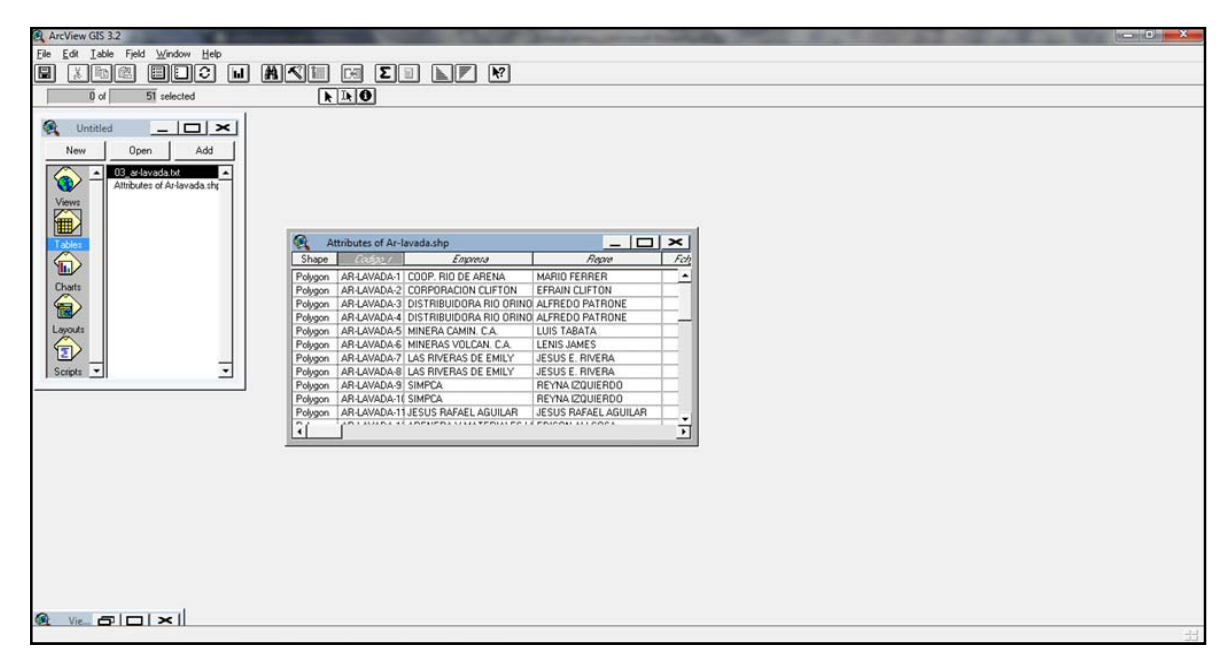

Figura 12. Base de datos unificada y guardada en la capa espacial.

# **3.3.8 Diseño de la capa de información espacial de unidades parcelarias del estado Bolívar según resolución del Ministerio de Energía y Minas**

El diseño de la capa espacial de distribución de las unidades parcelarias del estado Bolívar, se basa en el Decreto con rango y fuerza de la Ley de Minas con su exposición de motivos - Gaceta Oficial Extraordinaria Nº 5.382 28 de septiembre de 1999, la cual establece que "La extensión horizontal de la concesión será de forma rectangular, cuya unidad de medida superficial es la hectárea. Los lotes estarán conformados por "unidades parcelarias", las cuales representan la unidad mínima de división del lote.

Para hacer compatible estas unidades parcelarias con el resto de información ostentada en el Sistema, se mantendrá el sistema de proyección Universal Transversal Mercator (UTM) Datum REGVEN.

Las unidades parcelarias exhiben una codificación ajustada a las referencias de los mapas correspondientes a la cartografía nacional de Venezuela, a partir de los cuatro dígitos que identifican una hoja 1:100.000, su posterior división en cuatro cuadrantes para la referencia 1:50.000, y la subsiguiente división por zonas cardinales de cada uno de estos cuadrantes para un total de dieciséis hojas 1:25.000 (Figura 13).

Las unidades parcelarias dividen cada hoja 1:25.000 en veinticinco lotes con una numeración consecutiva de izquierda a derecha y de arriba hacia debajo desde el número uno (1) hasta el número veinticinco (25) (Figura 14).

Fig (Fu

 $3.2<sub>1</sub>$ adm pose

El d que para

cons